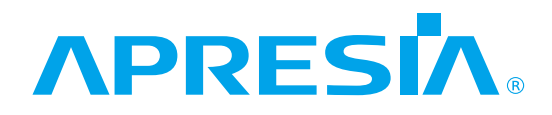

ApresiaLightGM シリーズ

# Ver. 1.16

ログ・トラップ対応一覧

# APRESIA Systems 株式会社

制定・改訂来歴 表

| $\rm No.$                | 年 月<br>日  | 内<br>容                                |
|--------------------------|-----------|---------------------------------------|
| $\overline{\phantom{m}}$ | 2024年7月1日 | ・Ver1.15 ログ・トラップ対応一覧(TD61-7830)より新規作成 |
|                          |           |                                       |
|                          |           |                                       |
|                          |           |                                       |
|                          |           |                                       |
|                          |           |                                       |
|                          |           |                                       |
|                          |           |                                       |
|                          |           |                                       |
|                          |           |                                       |
|                          |           |                                       |
|                          |           |                                       |
|                          |           |                                       |
|                          |           |                                       |
|                          |           |                                       |
|                          |           |                                       |
|                          |           |                                       |
|                          |           |                                       |
|                          |           |                                       |
|                          |           |                                       |
|                          |           |                                       |
|                          |           |                                       |
|                          |           |                                       |
|                          |           |                                       |
|                          |           |                                       |
|                          |           |                                       |
|                          |           |                                       |
|                          |           |                                       |
|                          |           |                                       |
|                          |           |                                       |
|                          |           |                                       |
|                          |           |                                       |
|                          |           |                                       |
|                          |           |                                       |
|                          |           |                                       |

はじめに

本資料は ApresiaLightGM シリーズのログ・トラップ対応一覧について記載したものです。

| シリーズ名               | 品名                       | 型式             |
|---------------------|--------------------------|----------------|
| ApresiaLightGM シリーズ | ApresiaLightGM110GT-SS   | APLGM110GTSS   |
|                     | ApresiaLightGM118GT-SS   | APLGM118GTSS   |
|                     | ApresiaLightGM124GT-SS   | APLGM124GTSS   |
|                     | ApresiaLightGM110GT-PoE  | APLGM110GTPOE  |
|                     | ApresiaLightGM118GT-PoE  | APLGM118GTPOE  |
|                     | ApresiaLightGM124GT-PoE  | APLGM124GTPOE  |
|                     | ApresiaLightGM110GT-PoE2 | APLGM110GTPOE2 |
|                     | ApresiaLightGM118GT-PoE2 | APLGM118GTPOE2 |
|                     | ApresiaLightGM124GT-PoE2 | APLGM124GTPOE2 |

本書適用の機種一覧表

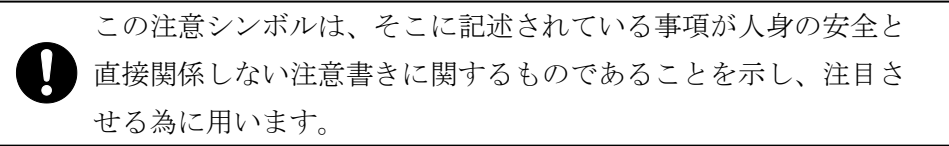

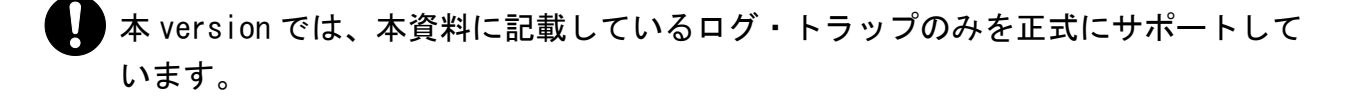

標準トラップについては、RFC 等をあわせて参照願います。

Apresia は、APRESIA Systems 株式会社の登録商標です。 その他ブランド名は、各所有者の商標もしくは登録商標です。

# 目次

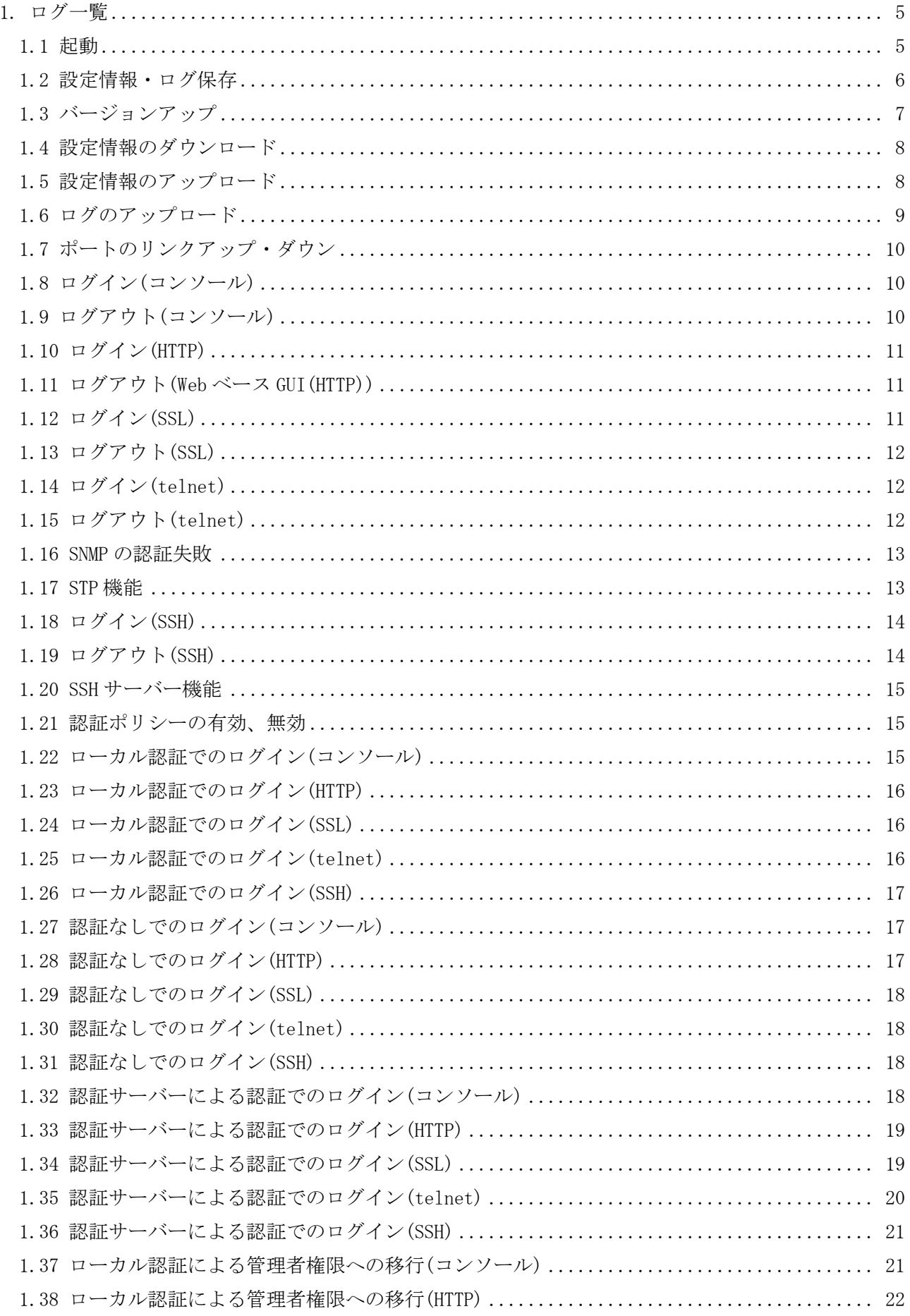

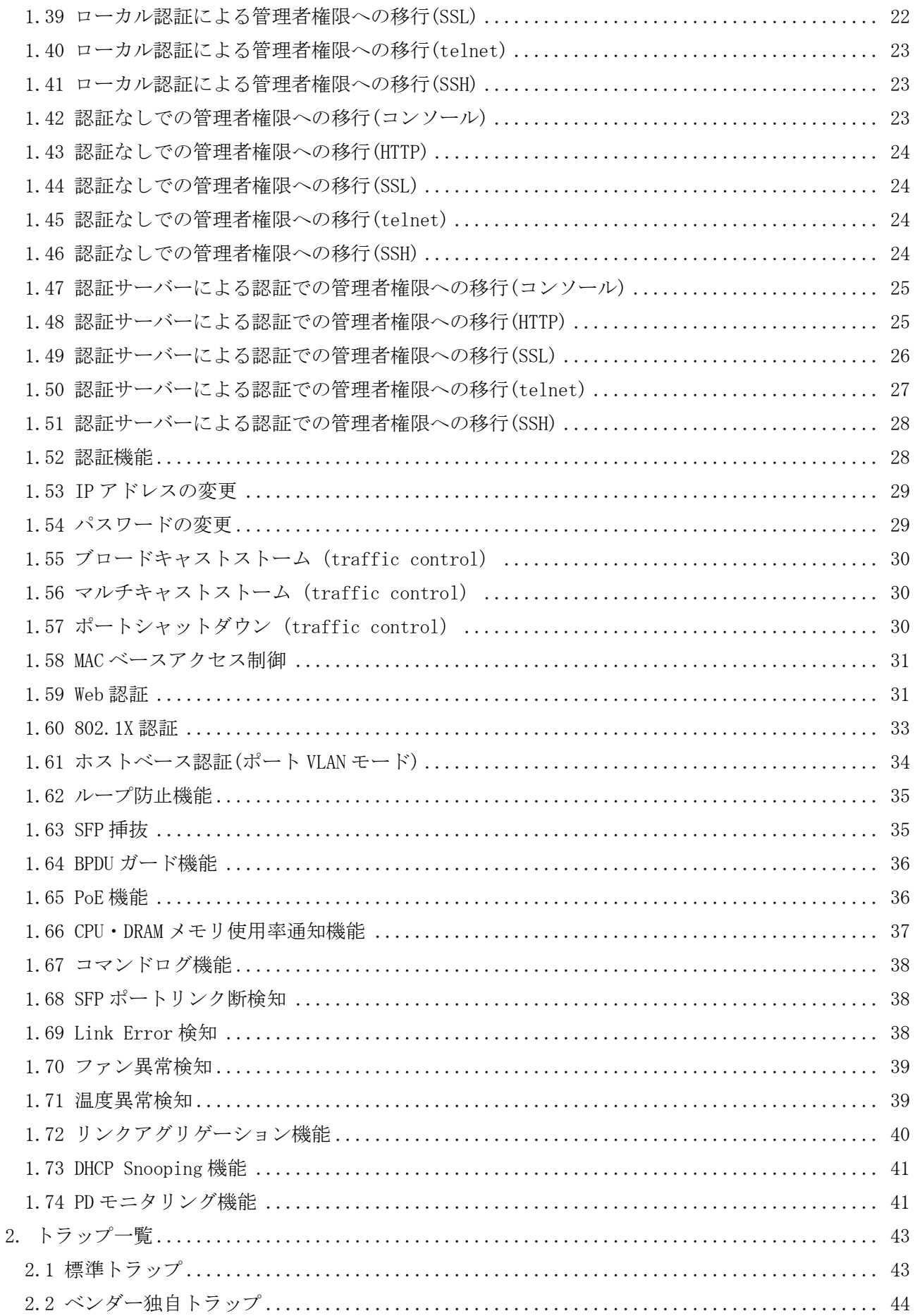

# <span id="page-5-0"></span>1. ログ一覧

# <span id="page-5-1"></span>1.1 起動

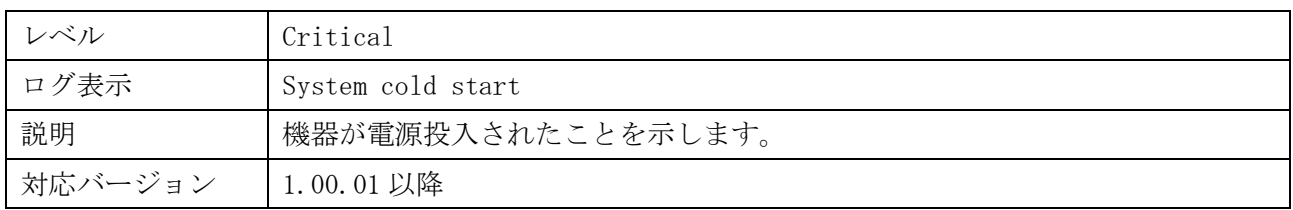

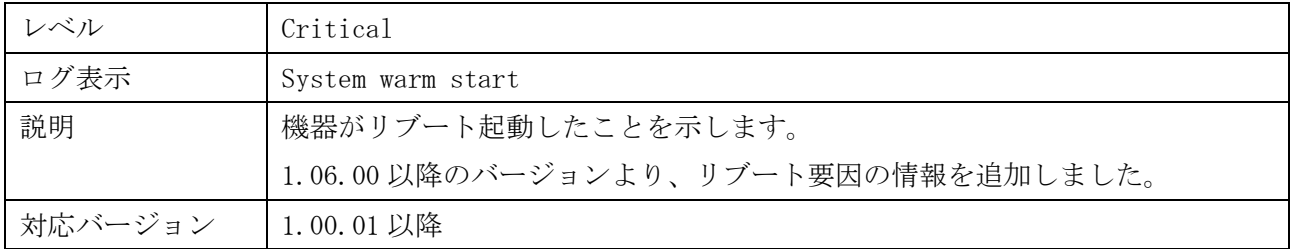

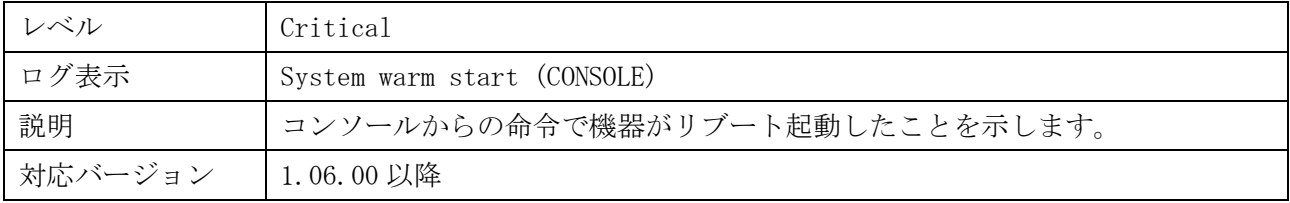

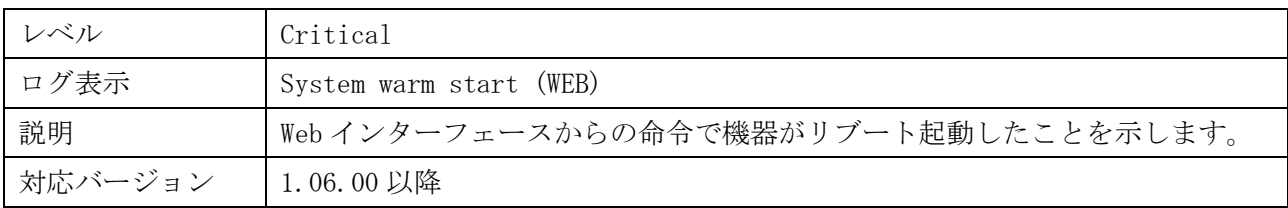

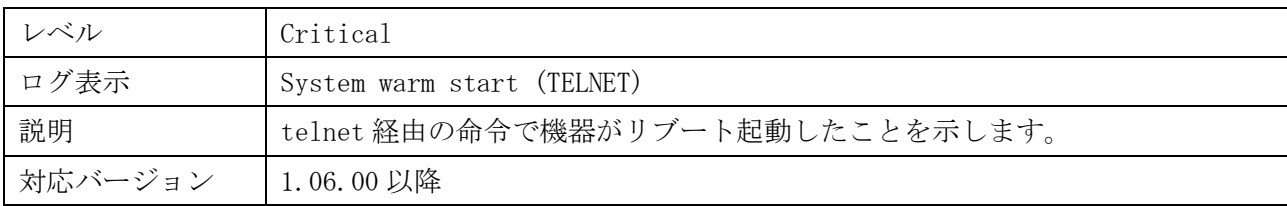

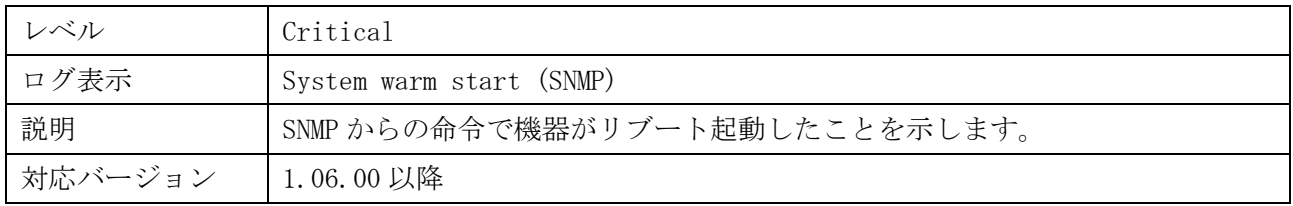

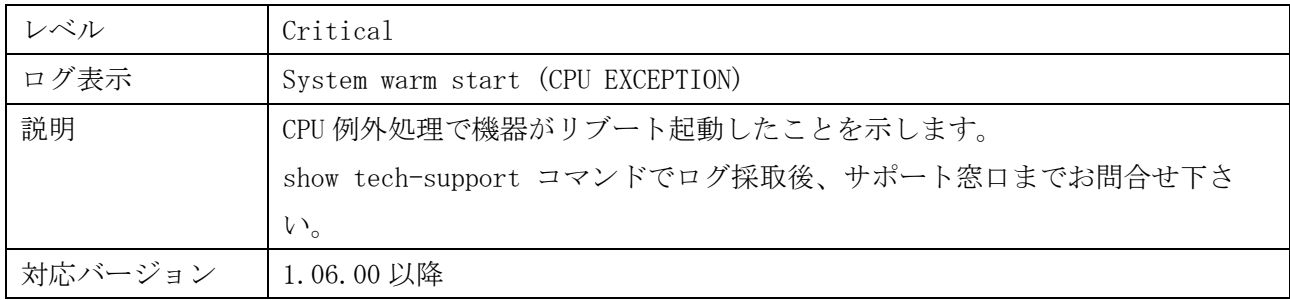

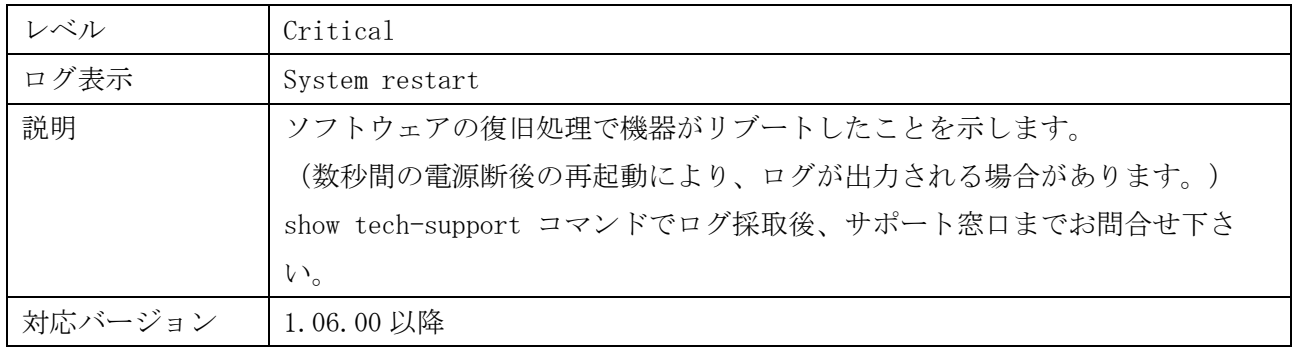

# <span id="page-6-0"></span>1.2 設定情報・ログ保存

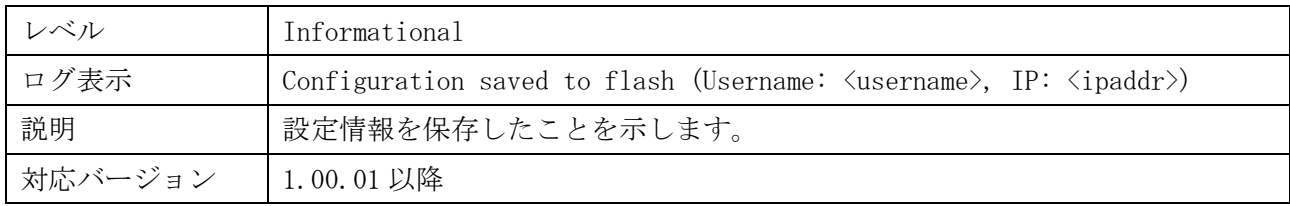

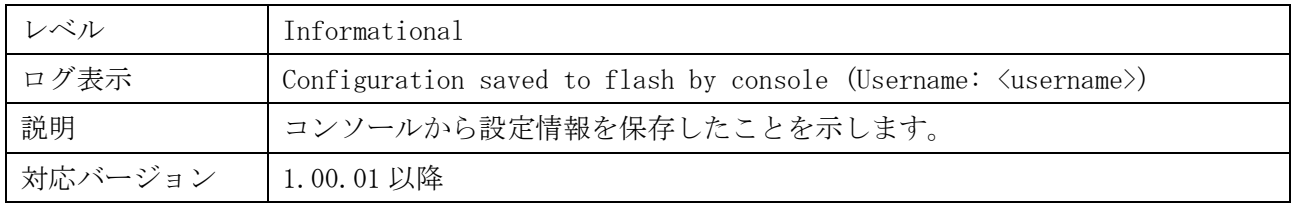

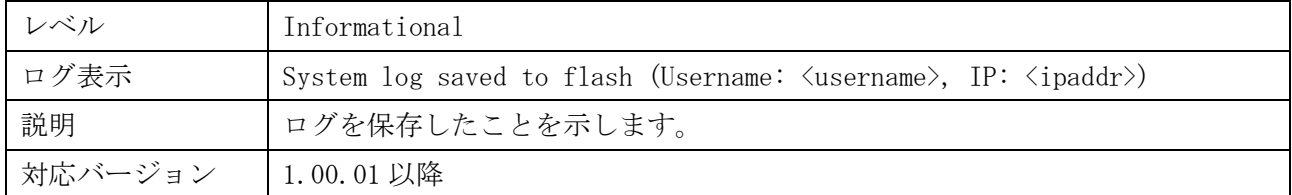

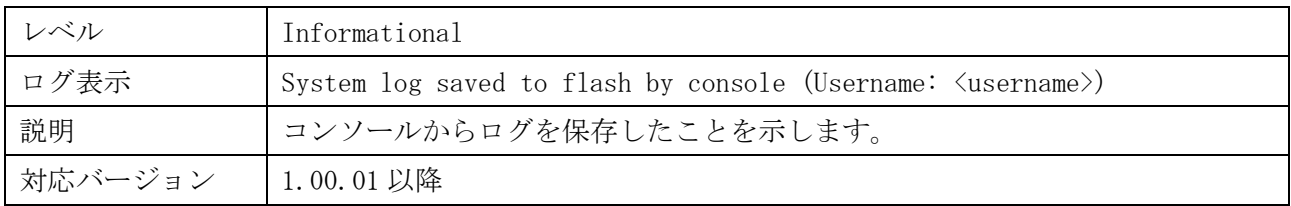

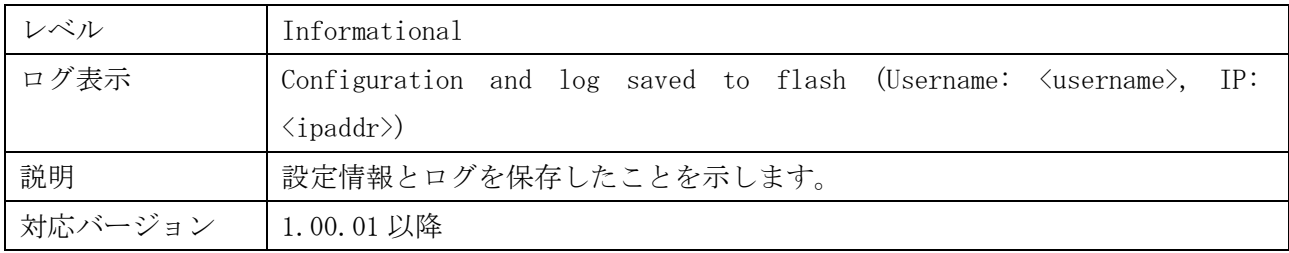

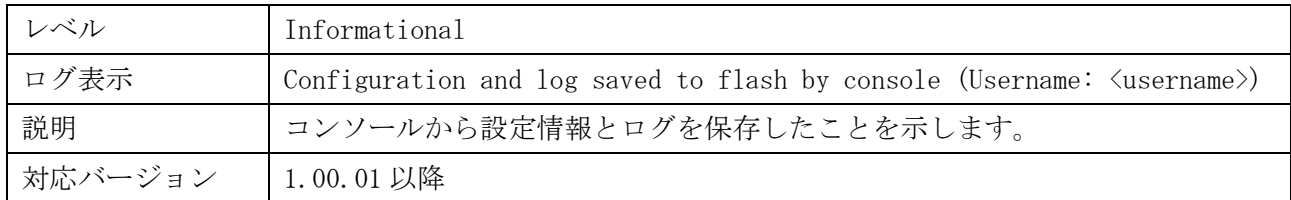

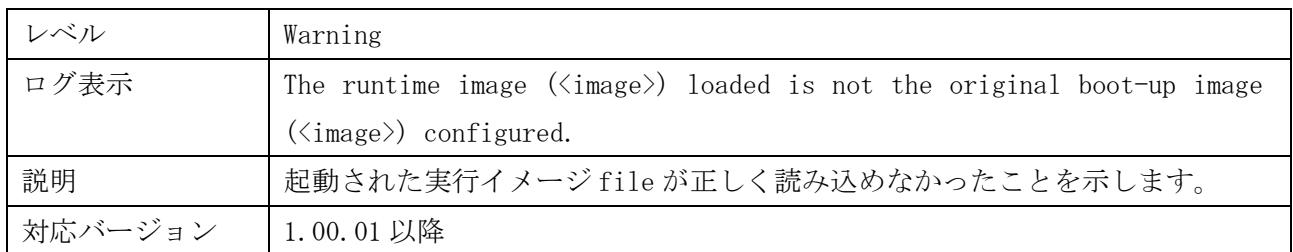

# <span id="page-7-0"></span>1.3 バージョンアップ

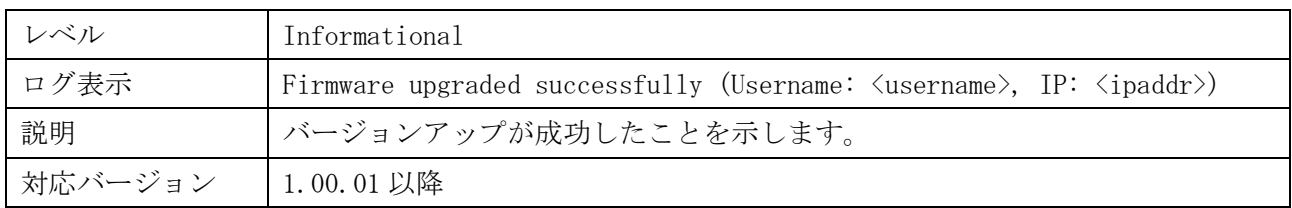

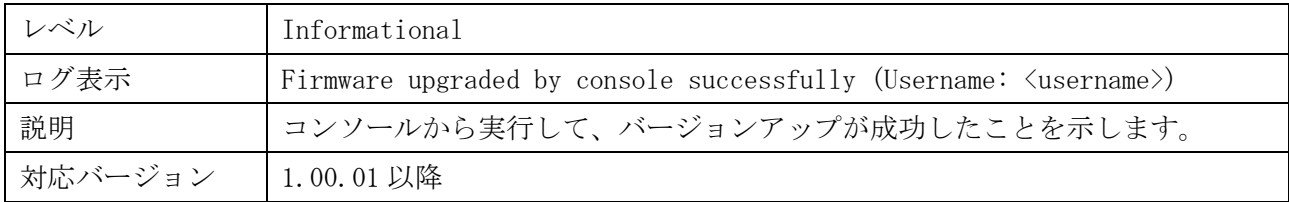

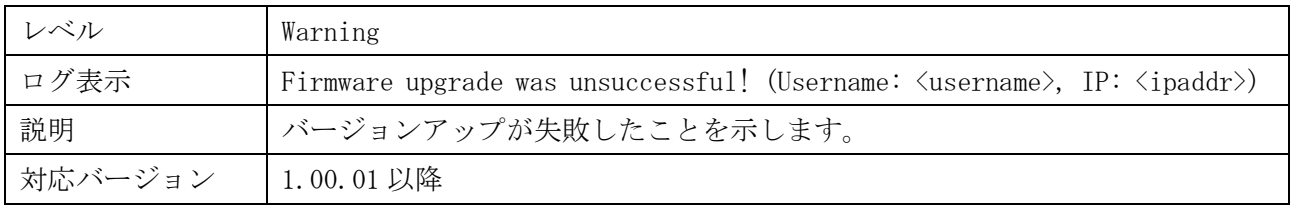

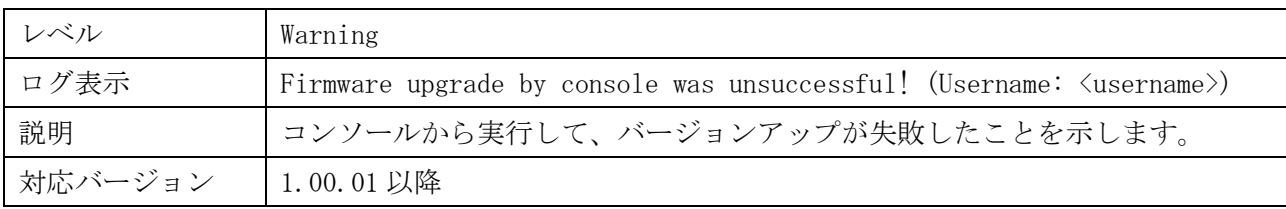

# <span id="page-8-0"></span>1.4 設定情報のダウンロード

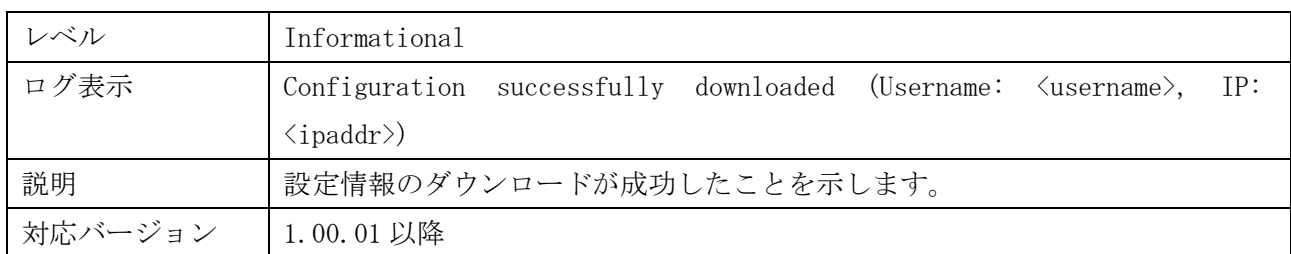

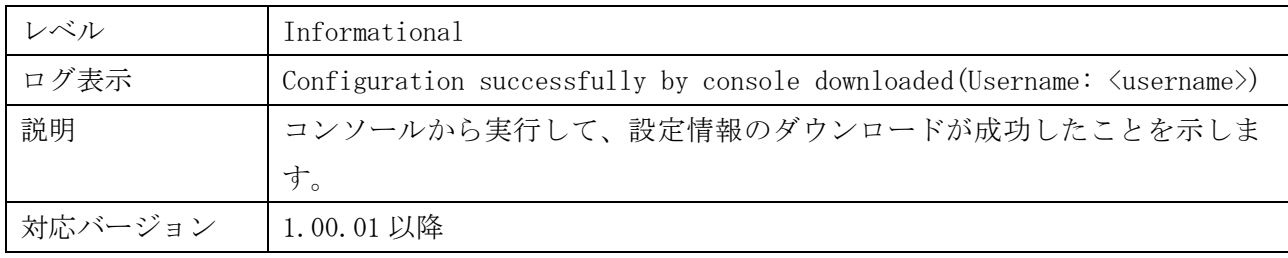

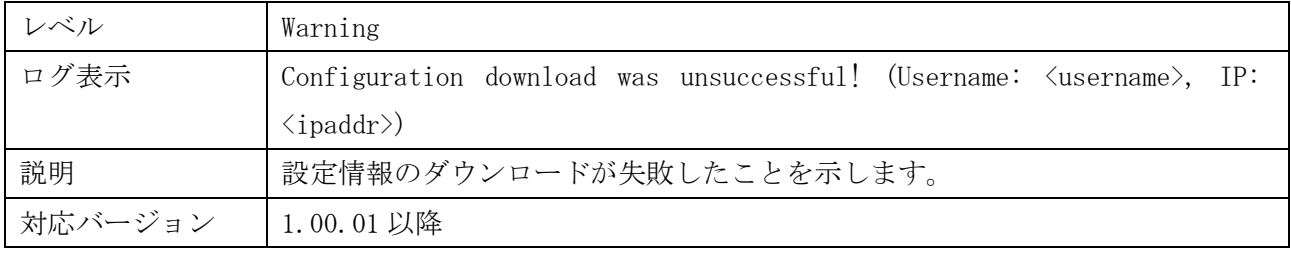

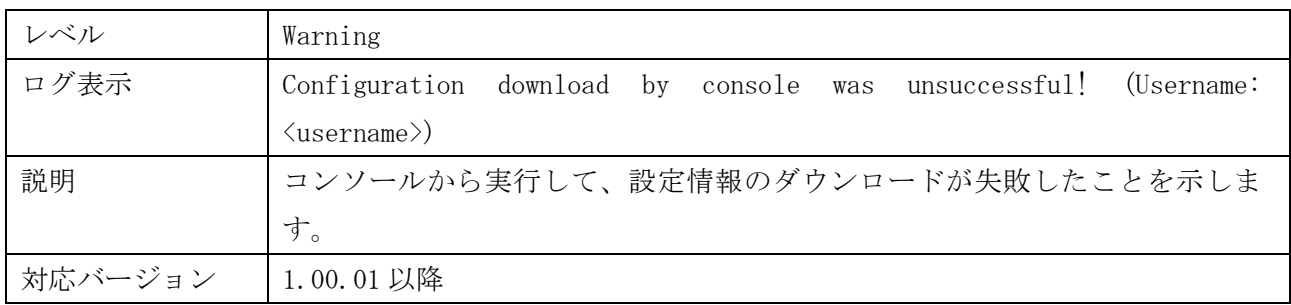

# <span id="page-8-1"></span>1.5 設定情報のアップロード

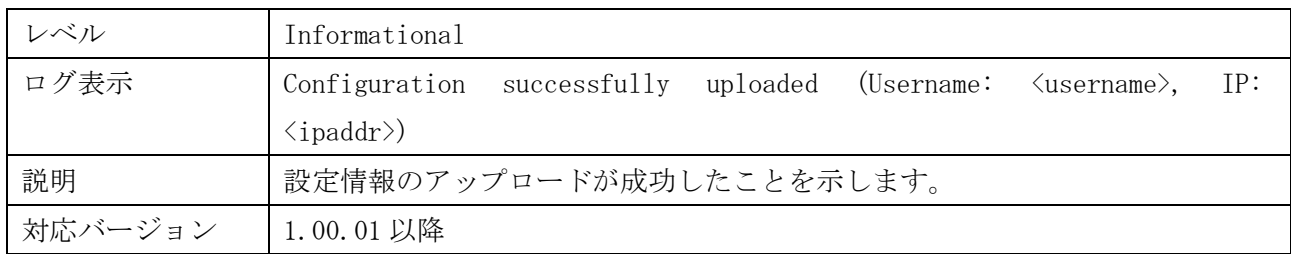

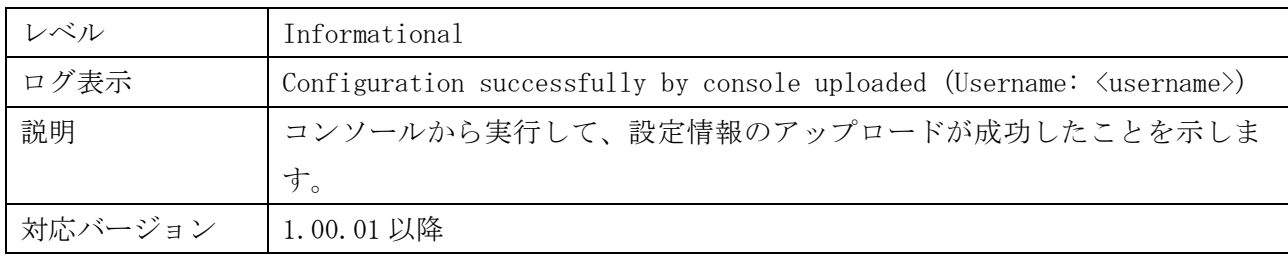

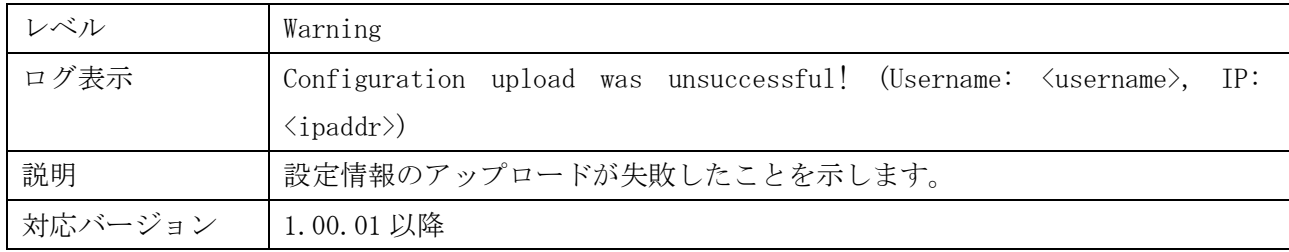

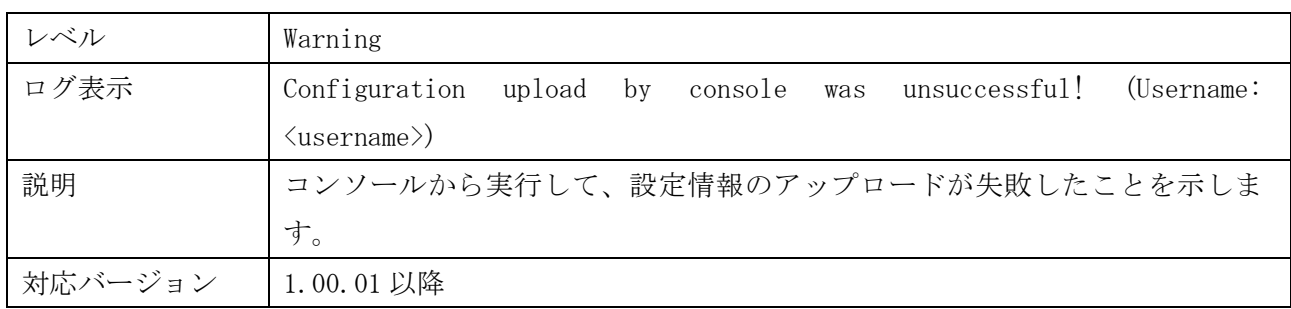

# <span id="page-9-0"></span>1.6 ログのアップロード

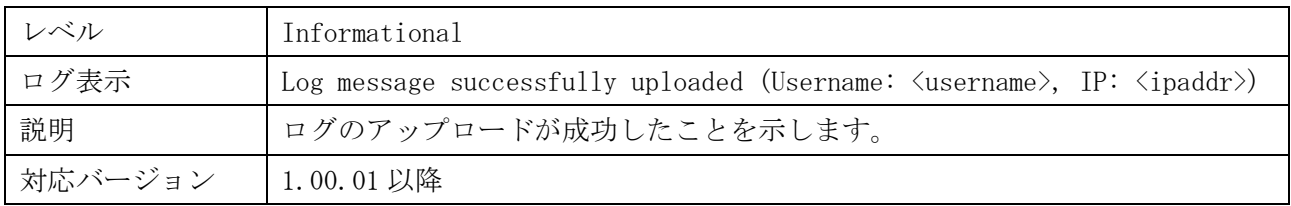

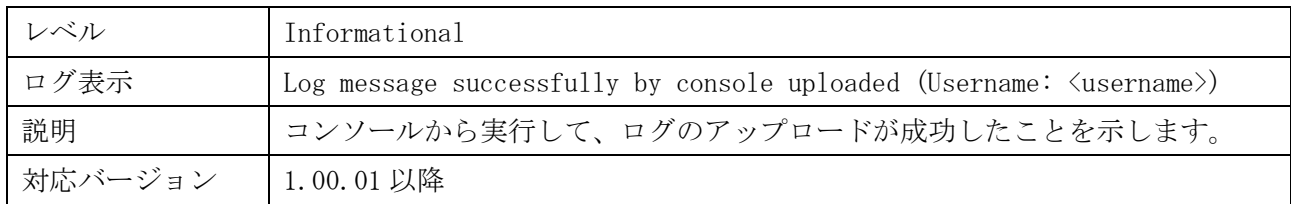

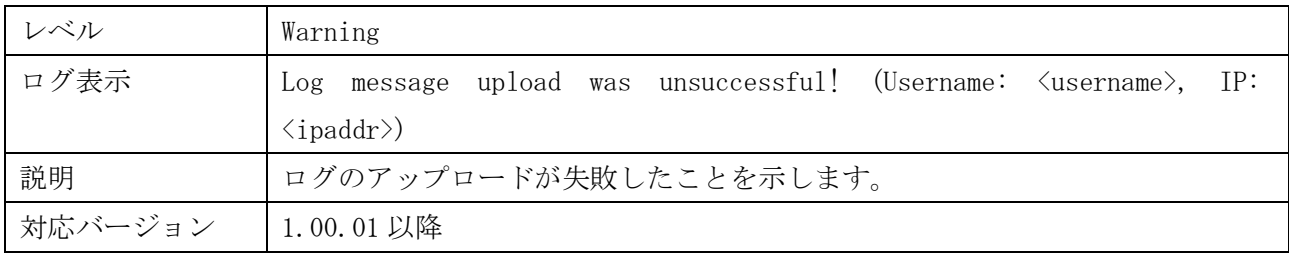

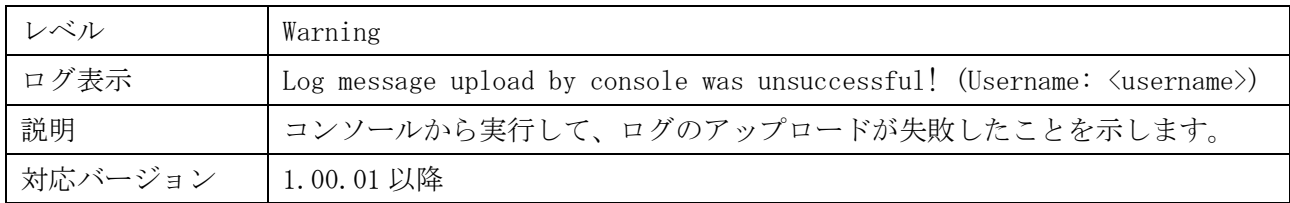

# <span id="page-10-0"></span>1.7 ポートのリンクアップ・ダウン

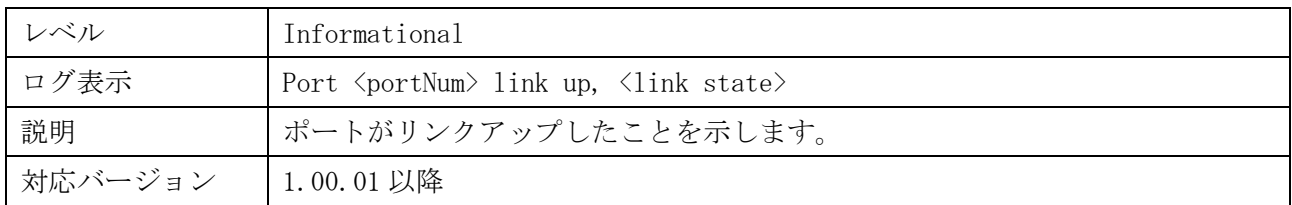

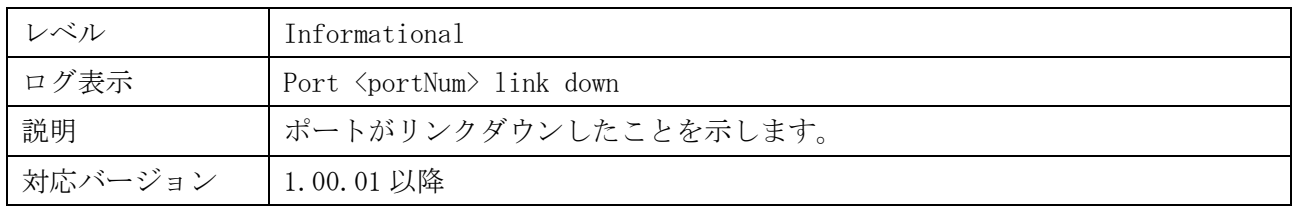

# <span id="page-10-1"></span>1.8 ログイン(コンソール)

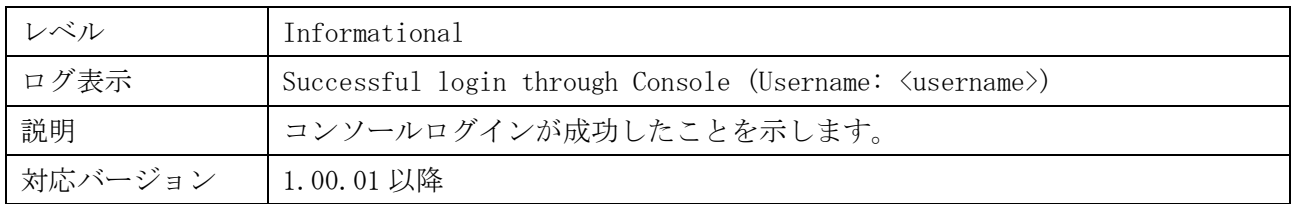

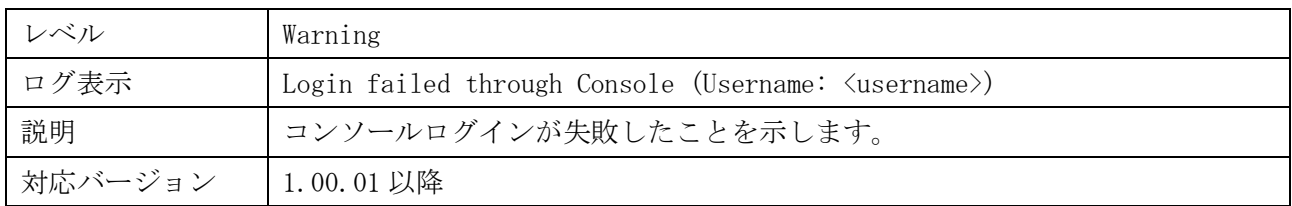

# <span id="page-10-2"></span>1.9 ログアウト(コンソール)

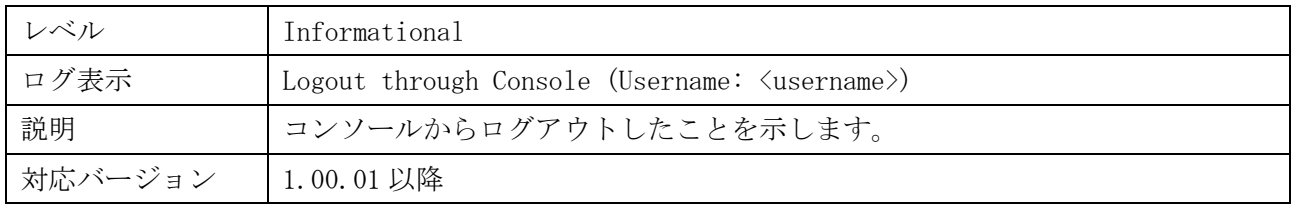

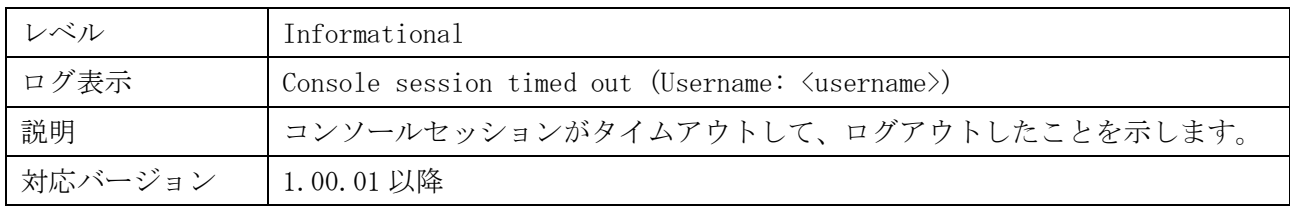

# <span id="page-11-0"></span>1.10 ログイン(HTTP)

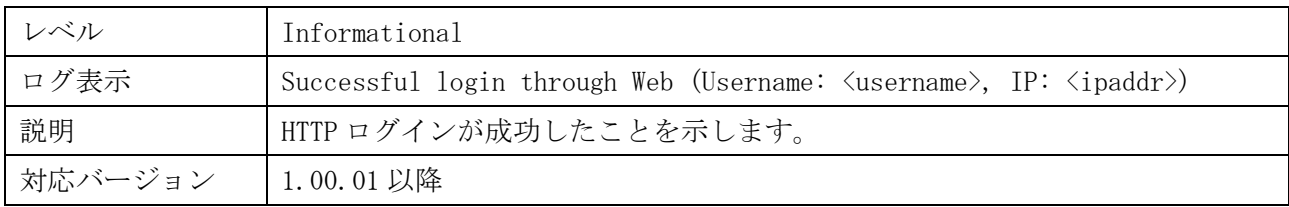

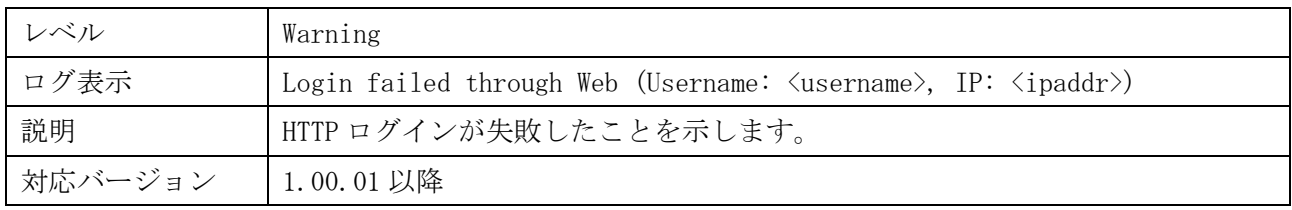

# <span id="page-11-1"></span>1.11 ログアウト(Web ベース GUI(HTTP))

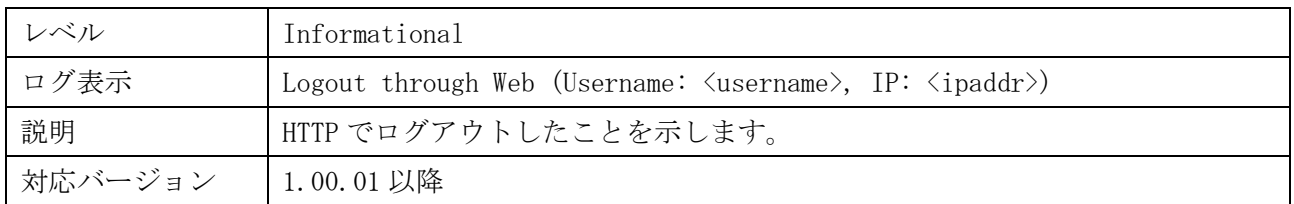

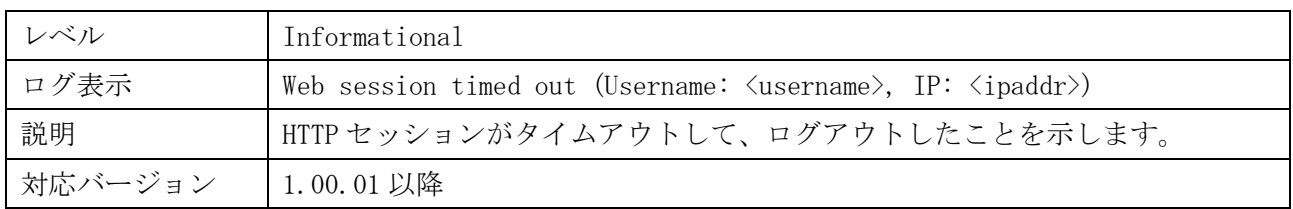

# <span id="page-11-2"></span>1.12 ログイン(SSL)

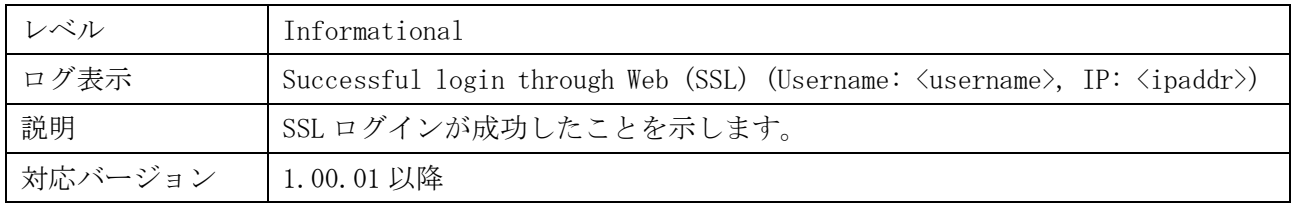

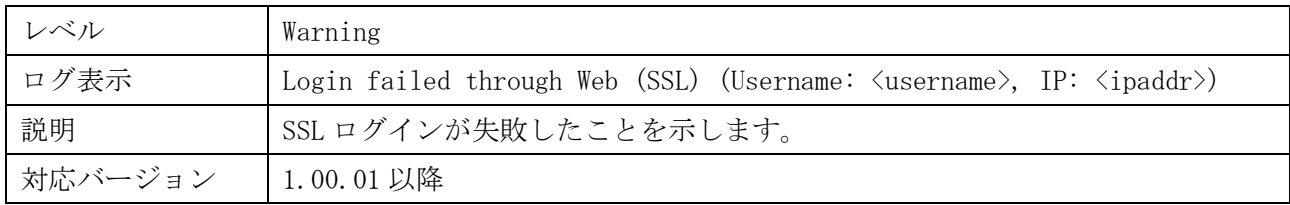

# <span id="page-12-0"></span>1.13 ログアウト(SSL)

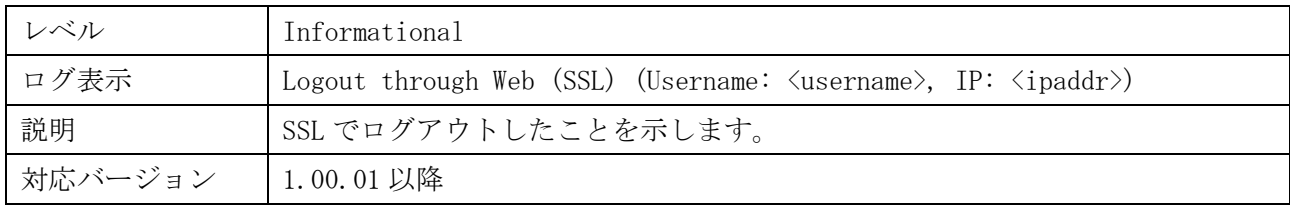

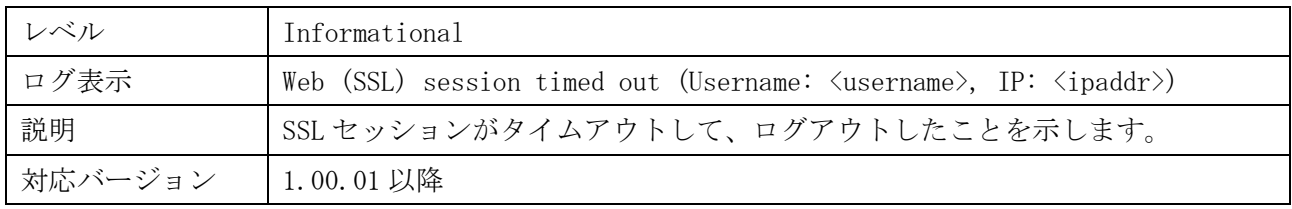

# <span id="page-12-1"></span>1.14 ログイン(telnet)

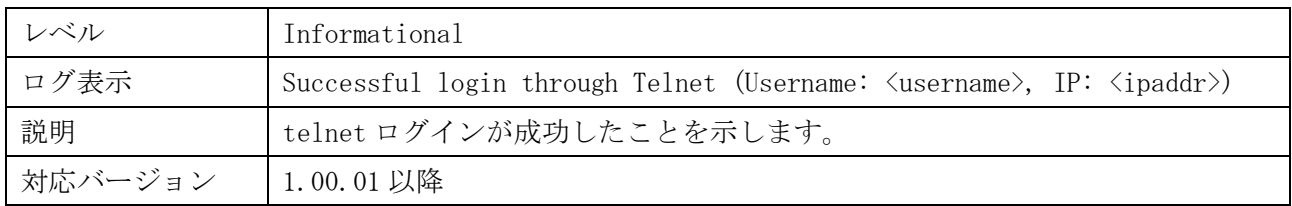

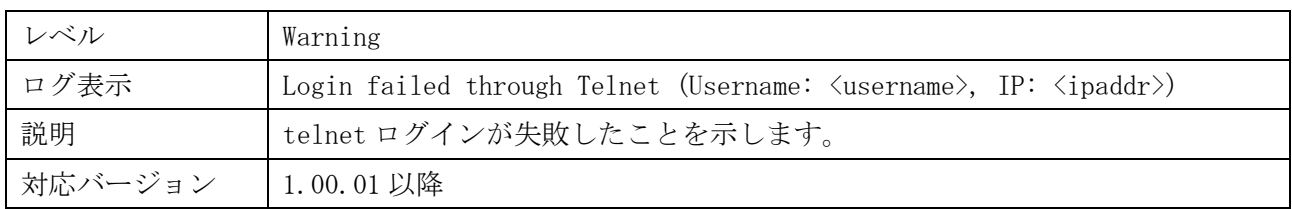

# <span id="page-12-2"></span>1.15 ログアウト(telnet)

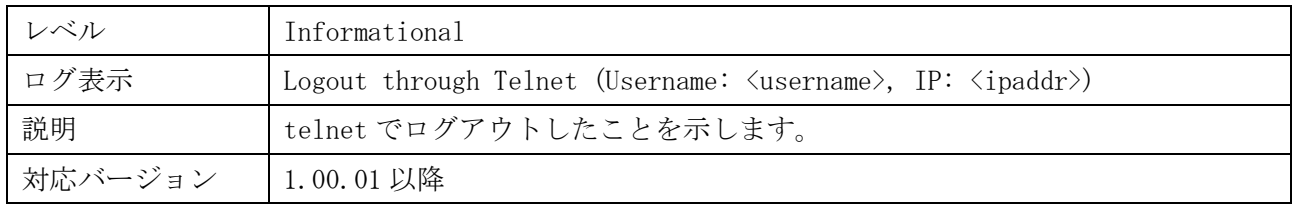

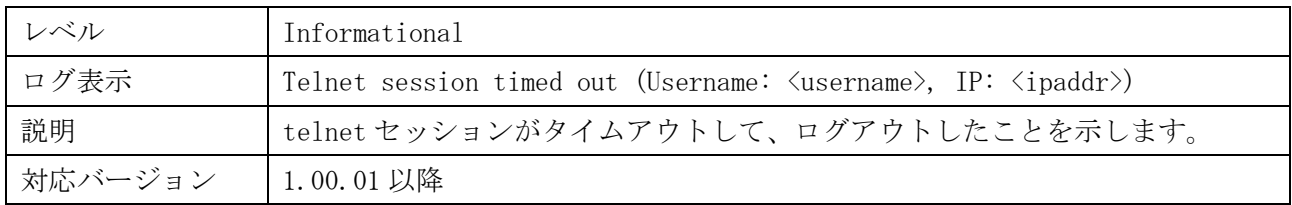

# <span id="page-13-0"></span>1.16 SNMP の認証失敗

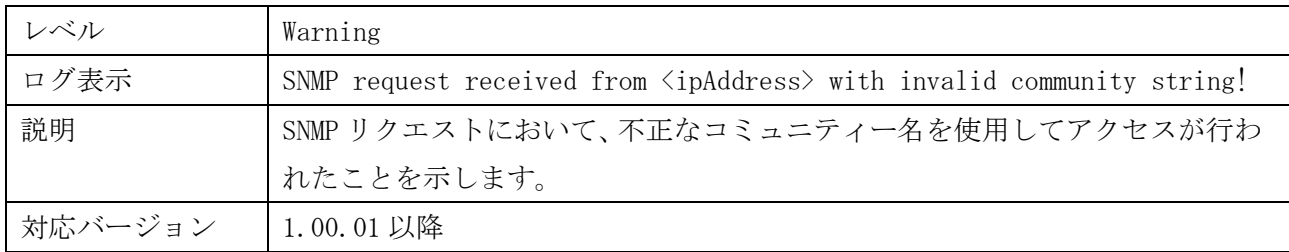

# <span id="page-13-1"></span>1.17 STP 機能

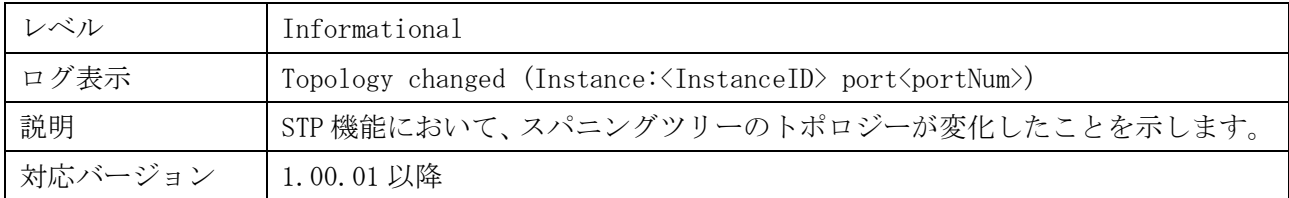

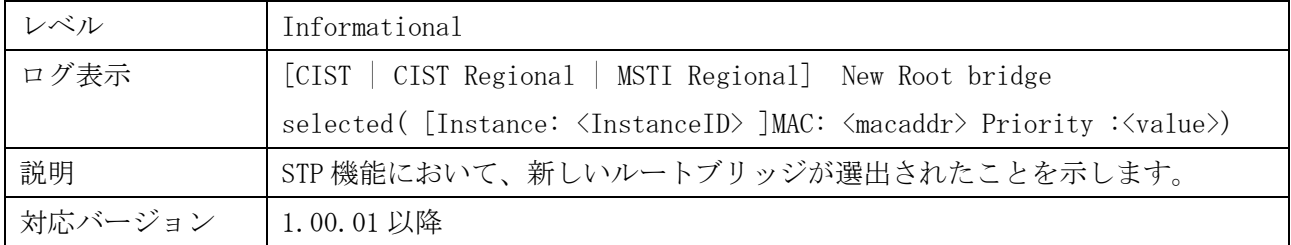

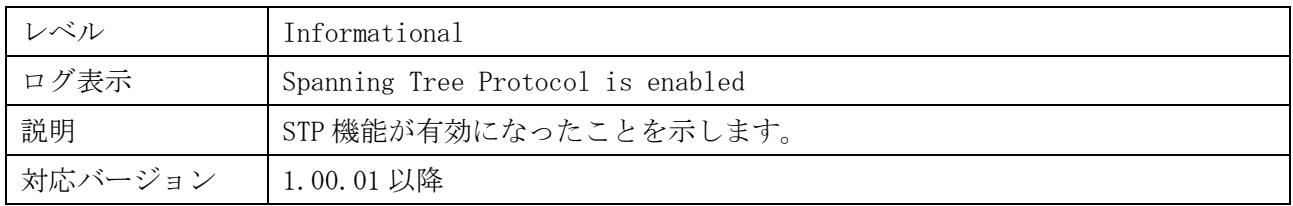

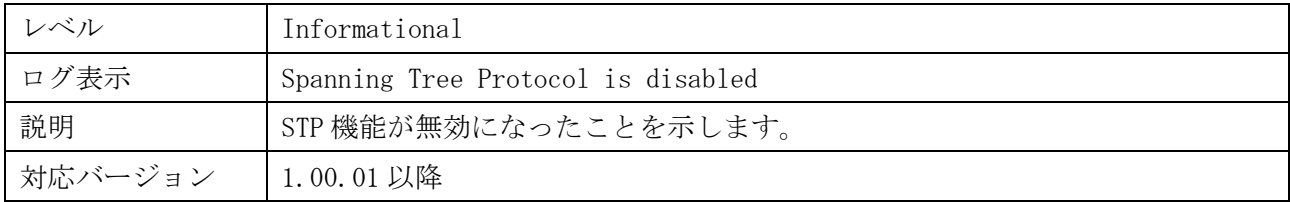

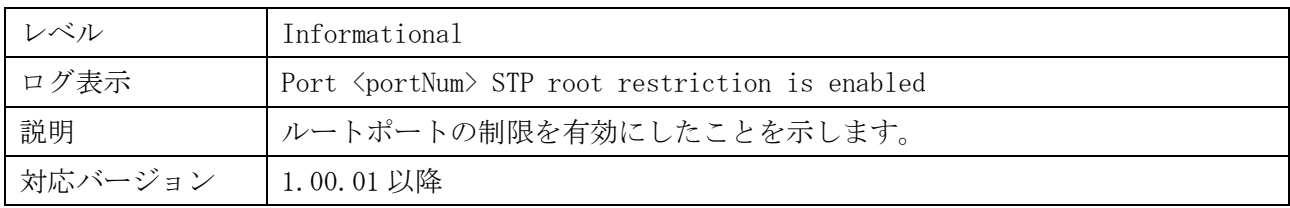

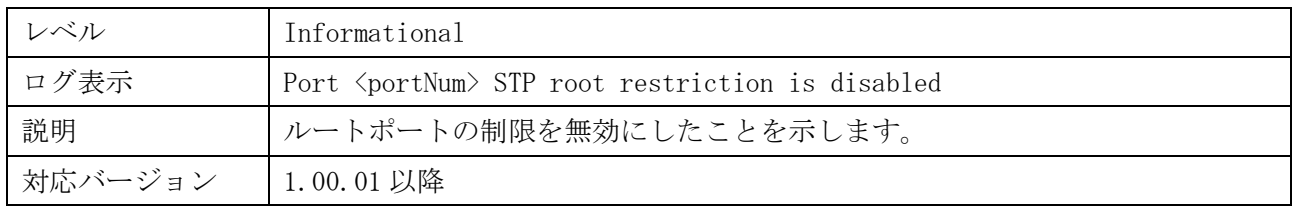

# <span id="page-14-0"></span>1.18 ログイン(SSH)

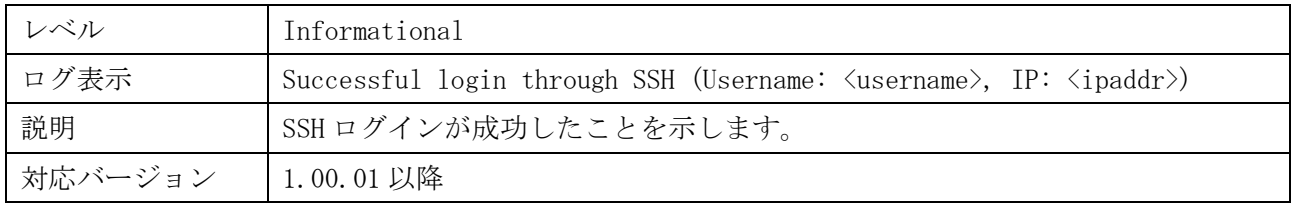

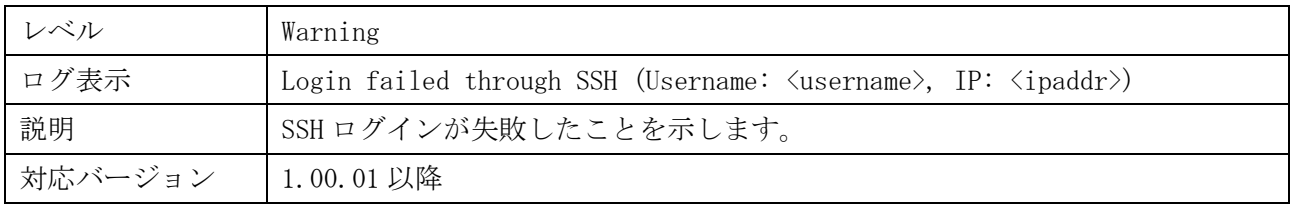

# <span id="page-14-1"></span>1.19 ログアウト(SSH)

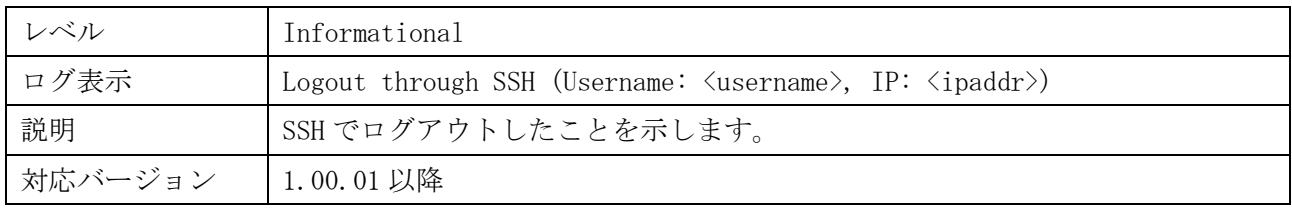

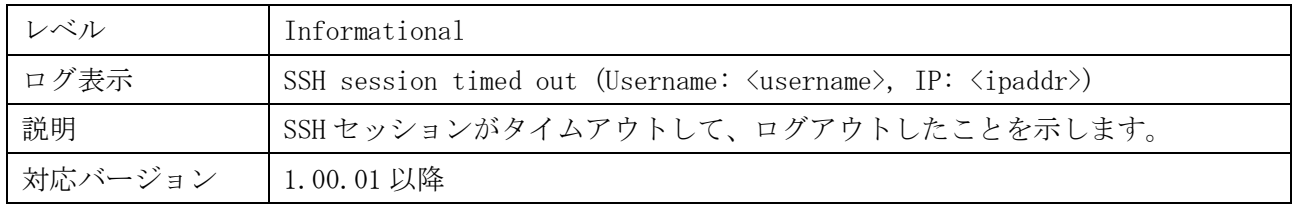

### <span id="page-15-0"></span>1.20 SSH サーバー機能

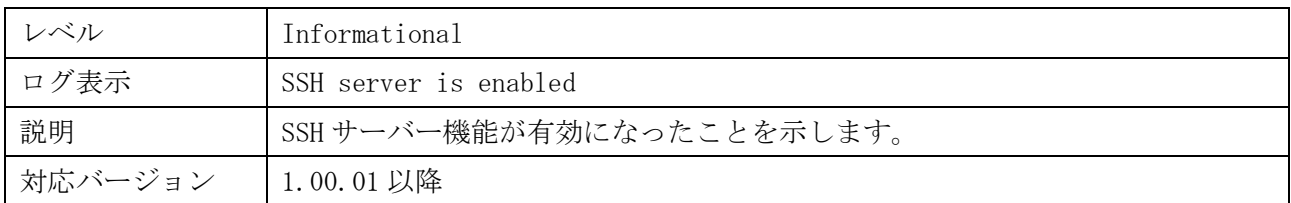

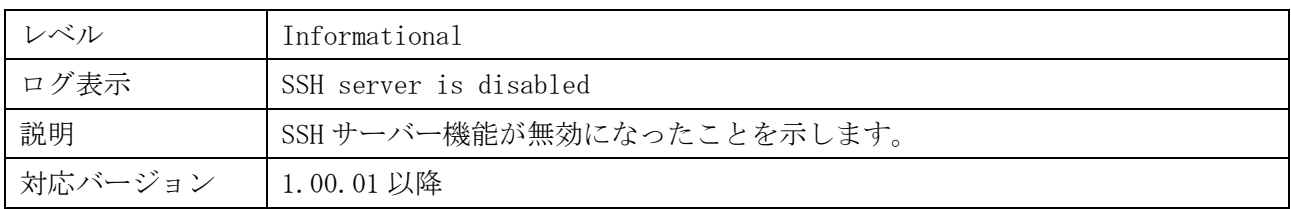

# <span id="page-15-1"></span>1.21 認証ポリシーの有効、無効

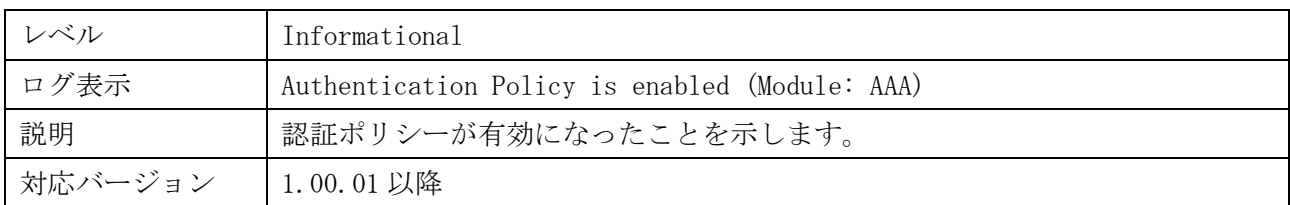

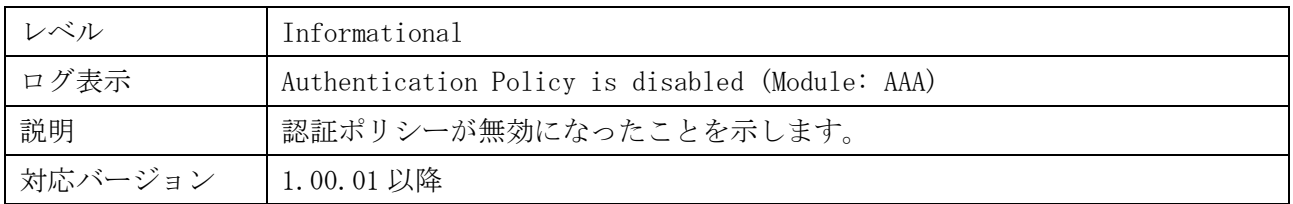

# <span id="page-15-2"></span>1.22 ローカル認証でのログイン(コンソール)

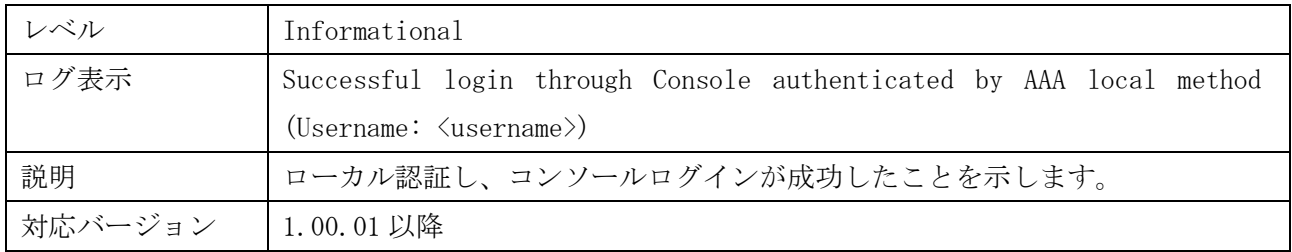

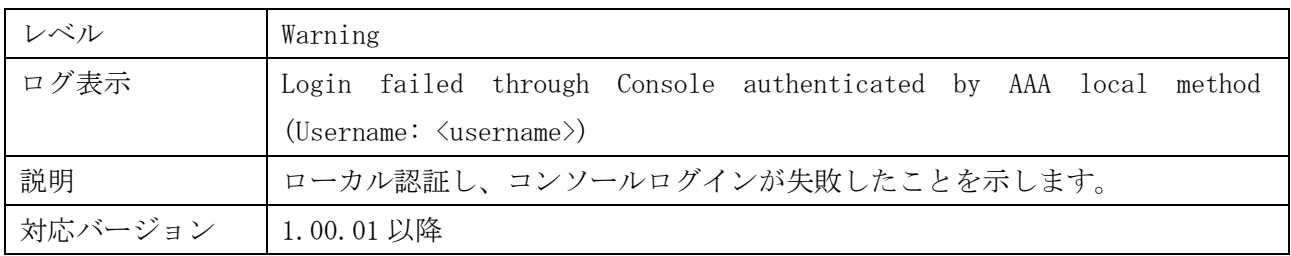

### <span id="page-16-0"></span>1.23 ローカル認証でのログイン(HTTP)

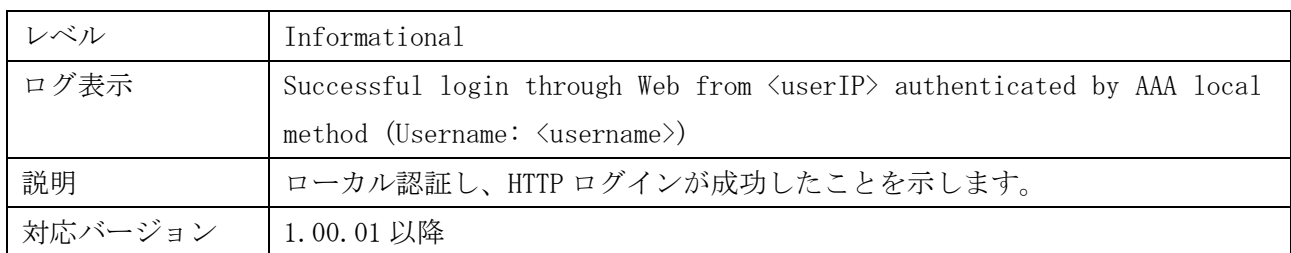

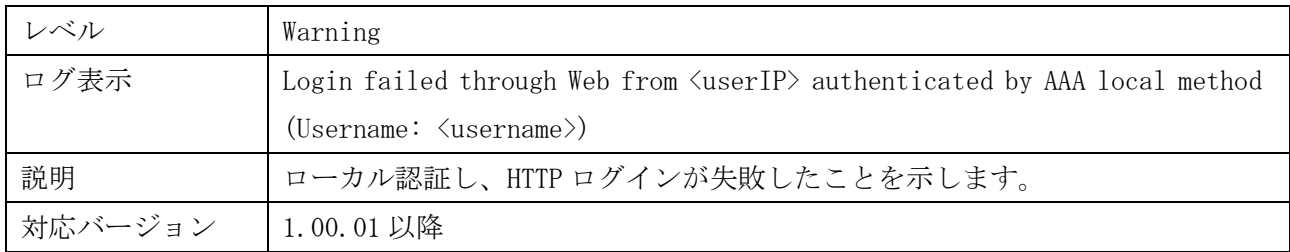

# <span id="page-16-1"></span>1.24 ローカル認証でのログイン(SSL)

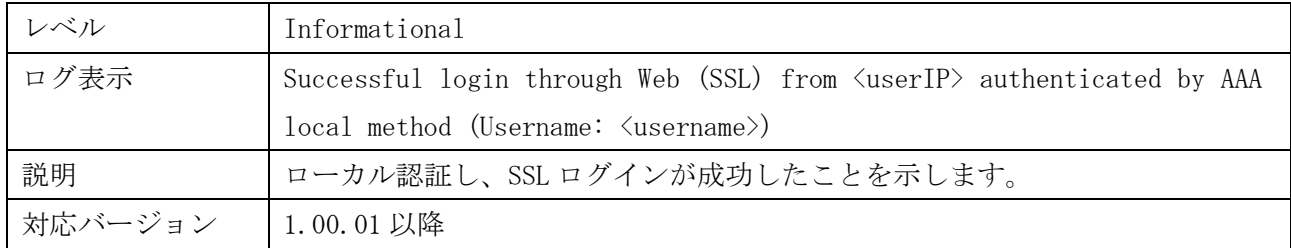

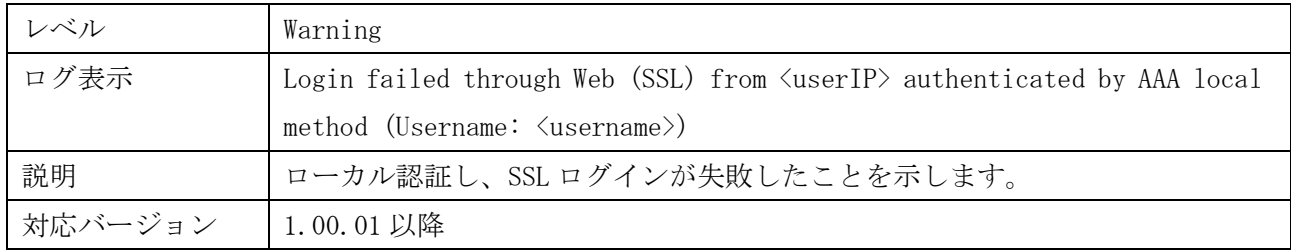

# <span id="page-16-2"></span>1.25 ローカル認証でのログイン(telnet)

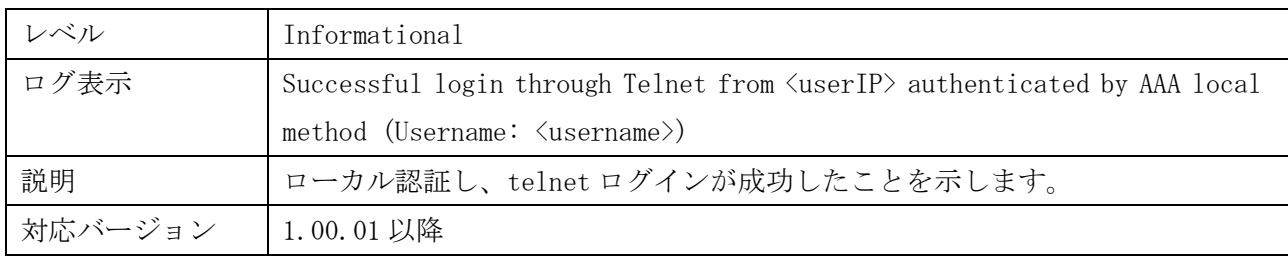

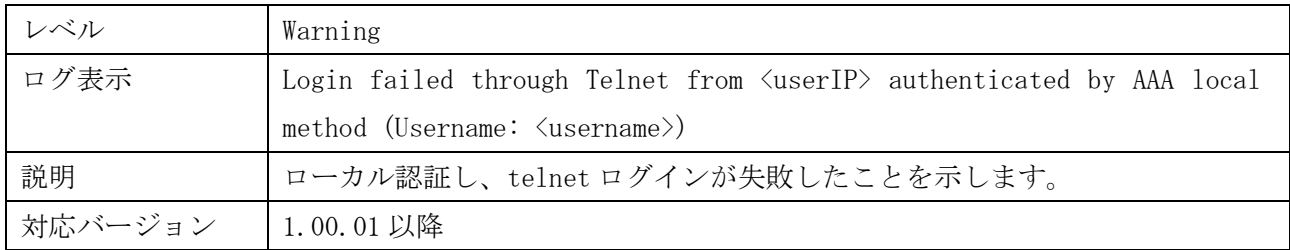

# <span id="page-17-0"></span>1.26 ローカル認証でのログイン(SSH)

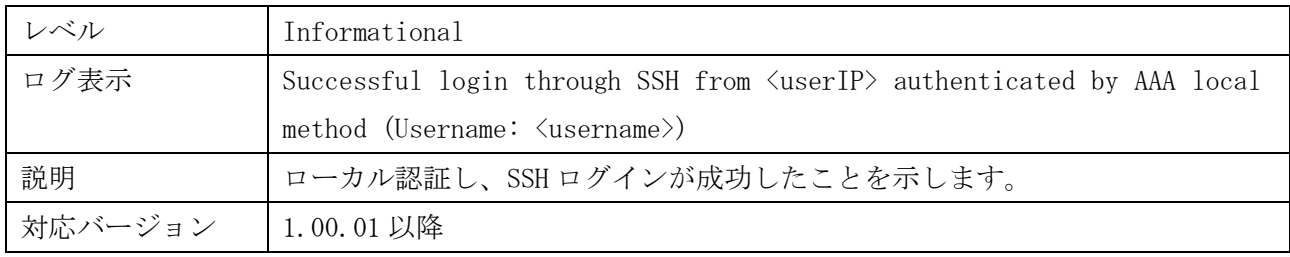

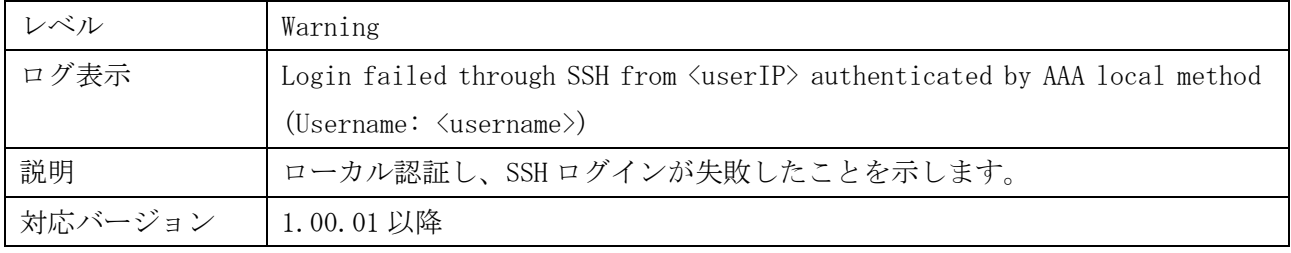

# <span id="page-17-1"></span>1.27 認証なしでのログイン(コンソール)

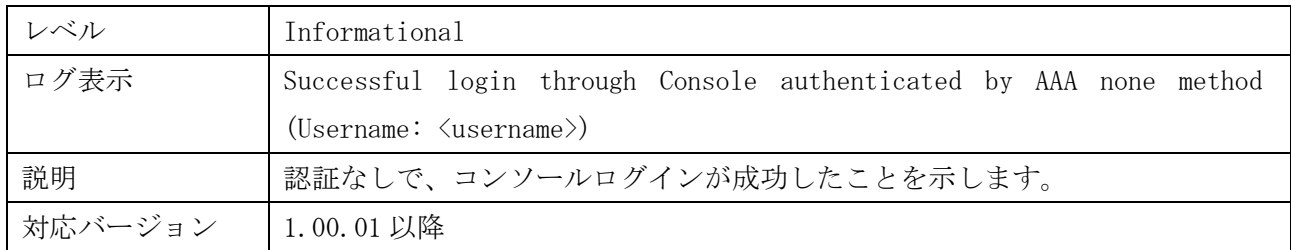

# <span id="page-17-2"></span>1.28 認証なしでのログイン(HTTP)

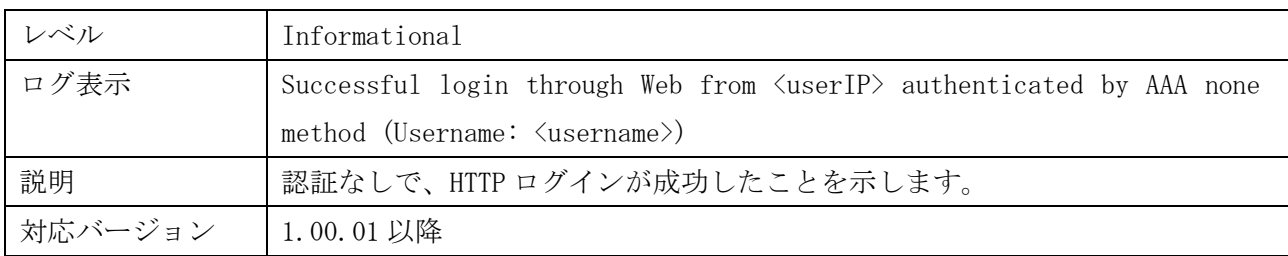

### <span id="page-18-0"></span>1.29 認証なしでのログイン(SSL)

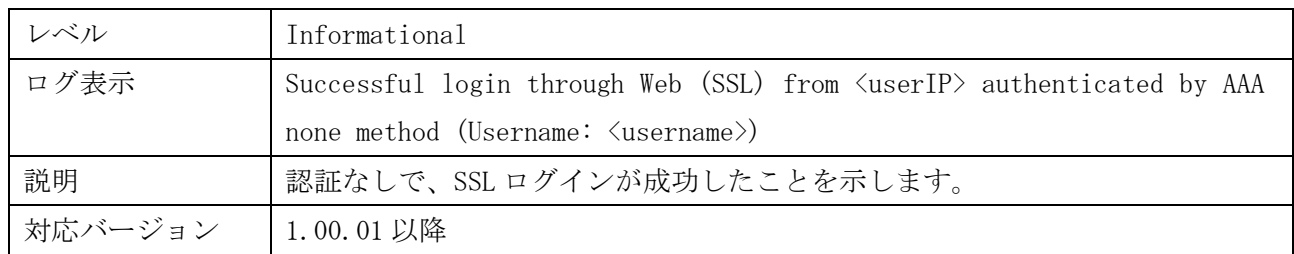

# <span id="page-18-1"></span>1.30 認証なしでのログイン(telnet)

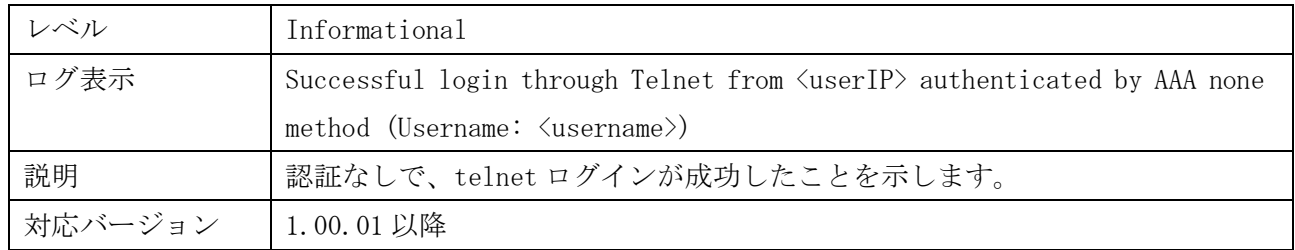

# <span id="page-18-2"></span>1.31 認証なしでのログイン(SSH)

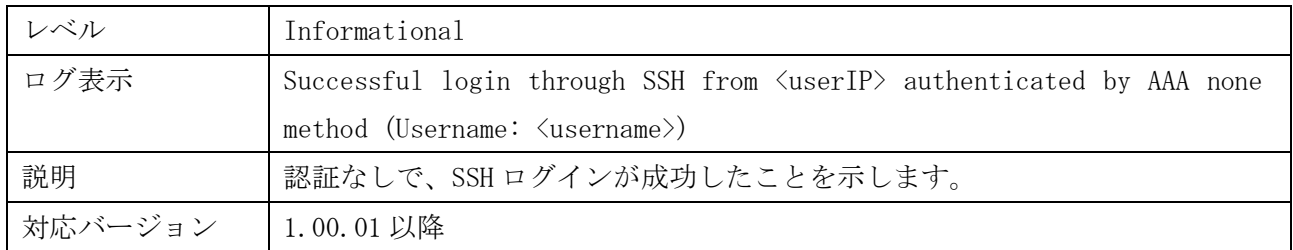

# <span id="page-18-3"></span>1.32 認証サーバーによる認証でのログイン(コンソール)

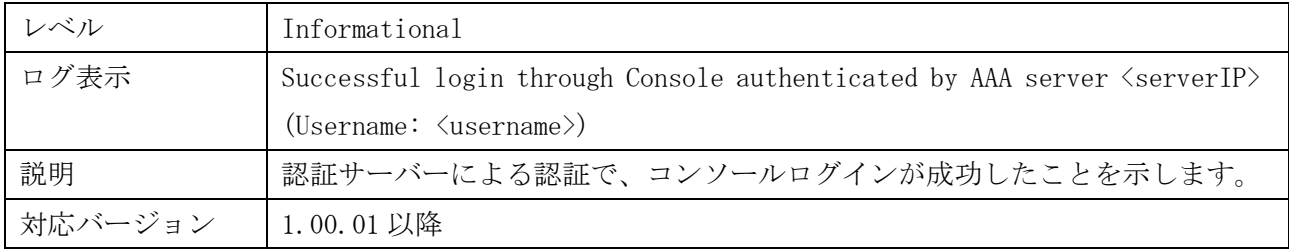

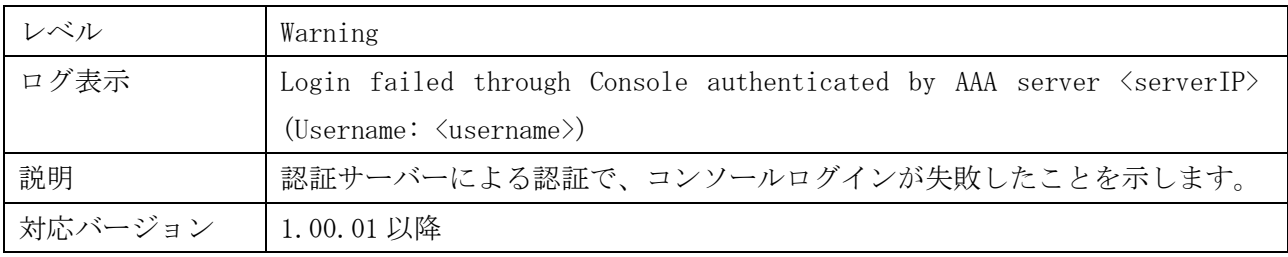

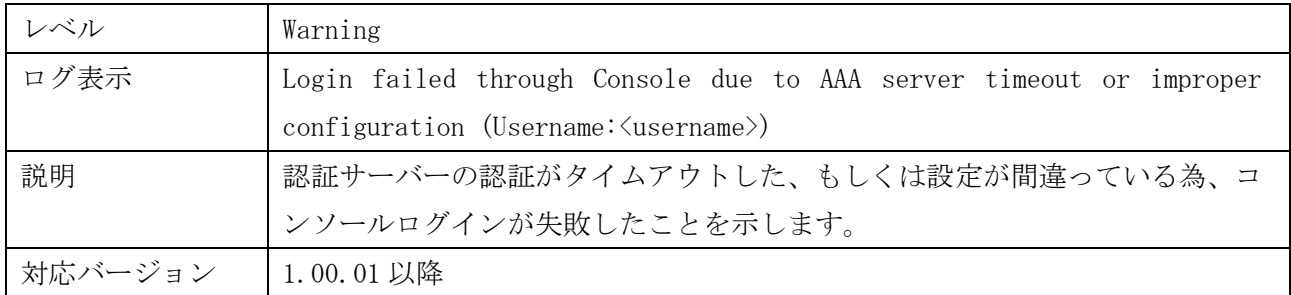

# <span id="page-19-0"></span>1.33 認証サーバーによる認証でのログイン(HTTP)

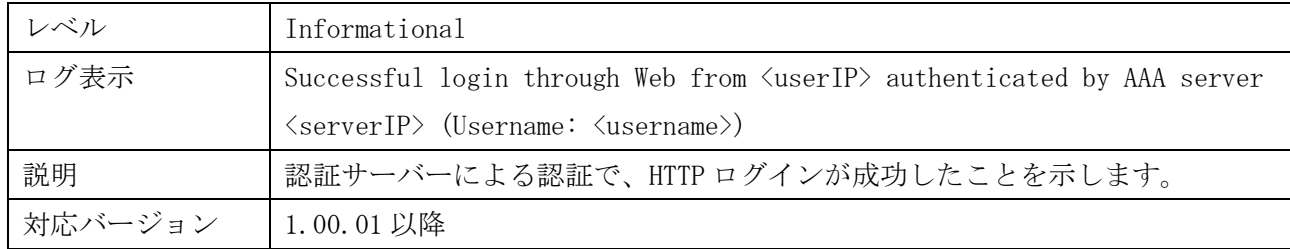

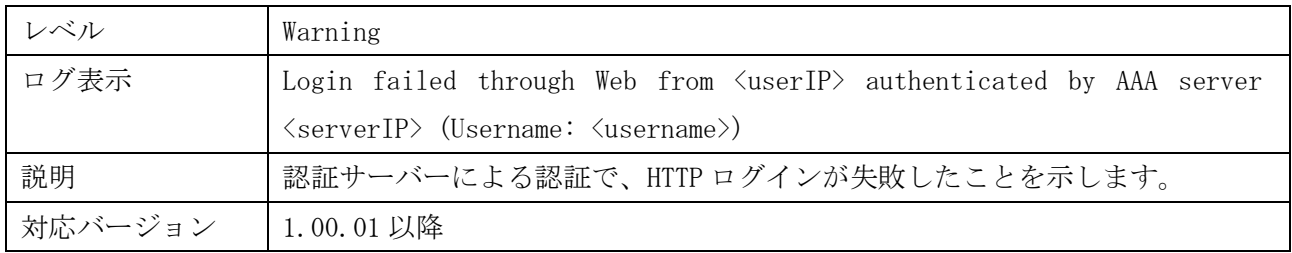

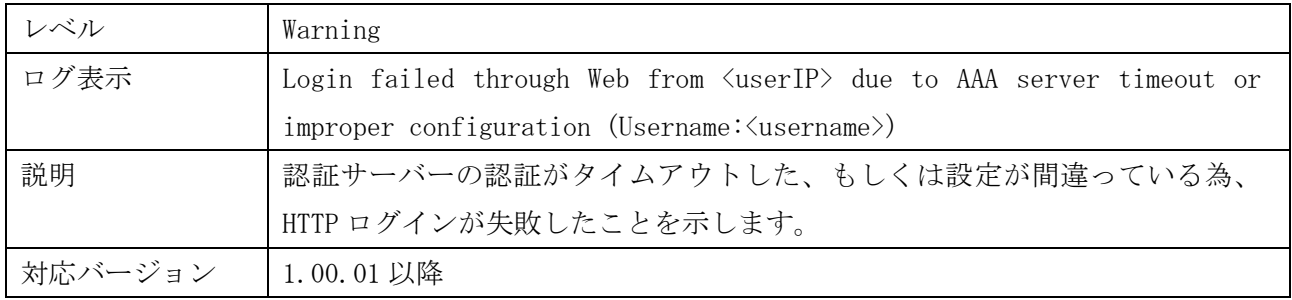

# <span id="page-19-1"></span>1.34 認証サーバーによる認証でのログイン(SSL)

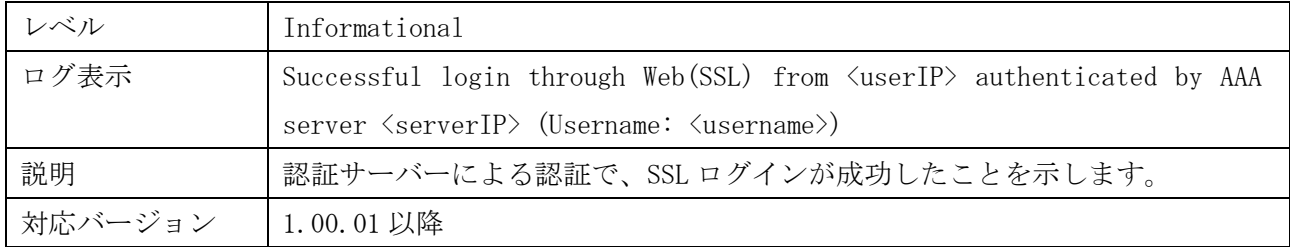

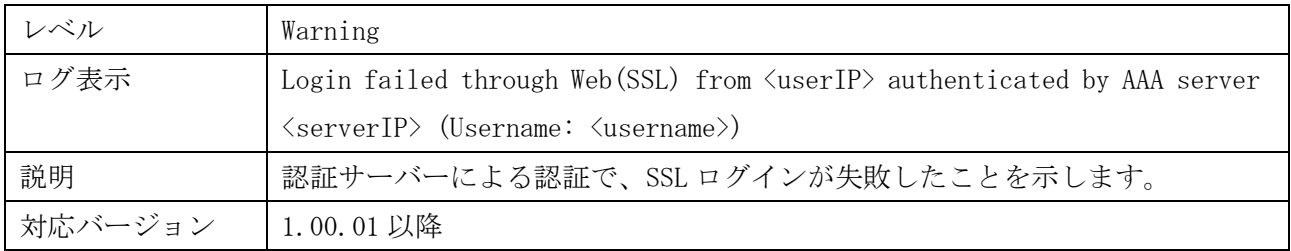

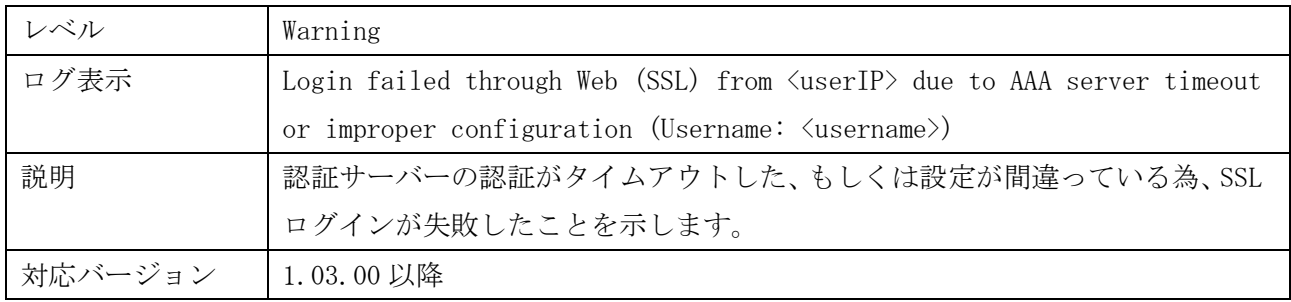

# <span id="page-20-0"></span>1.35 認証サーバーによる認証でのログイン(telnet)

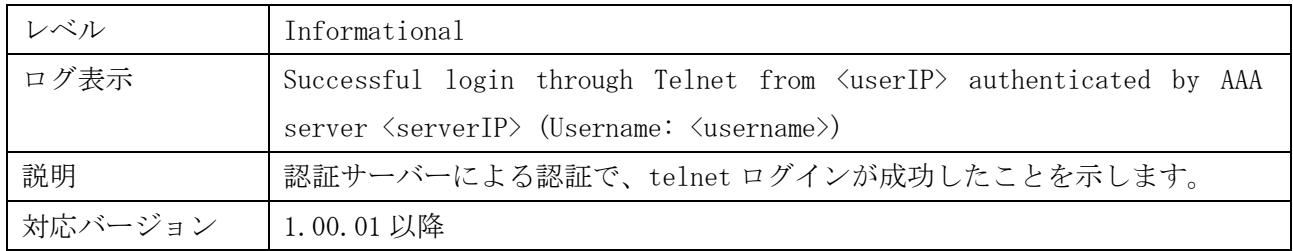

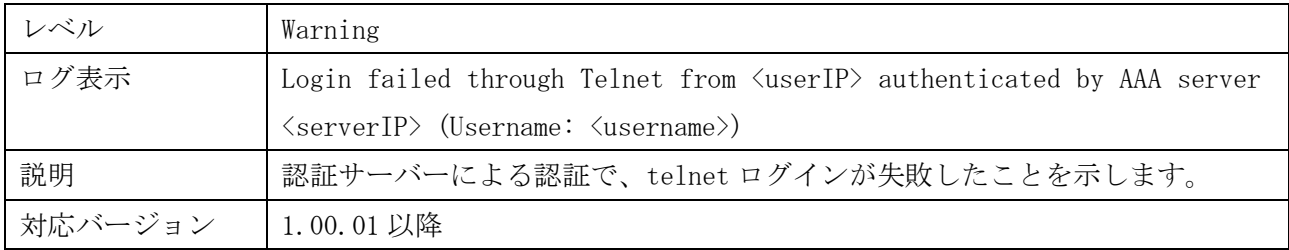

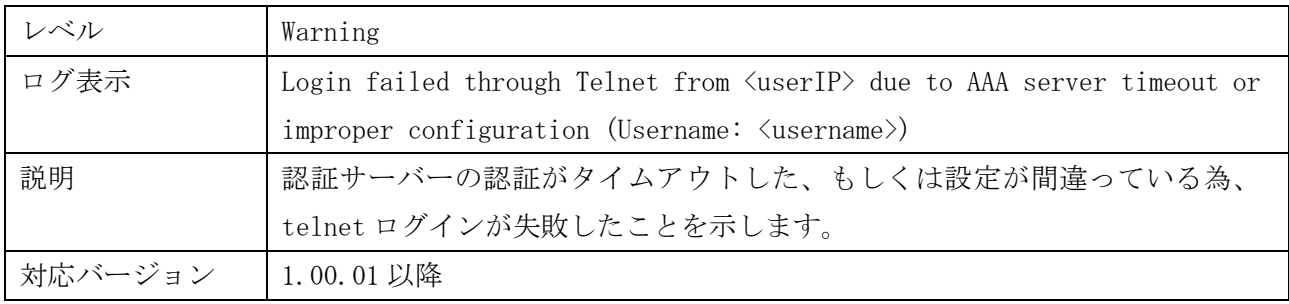

# <span id="page-21-0"></span>1.36 認証サーバーによる認証でのログイン(SSH)

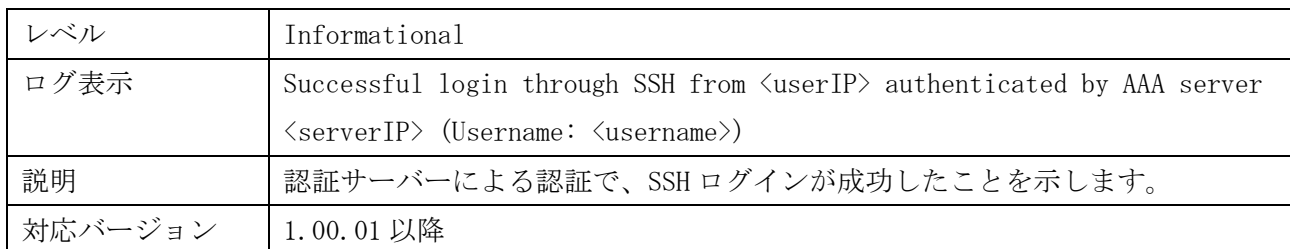

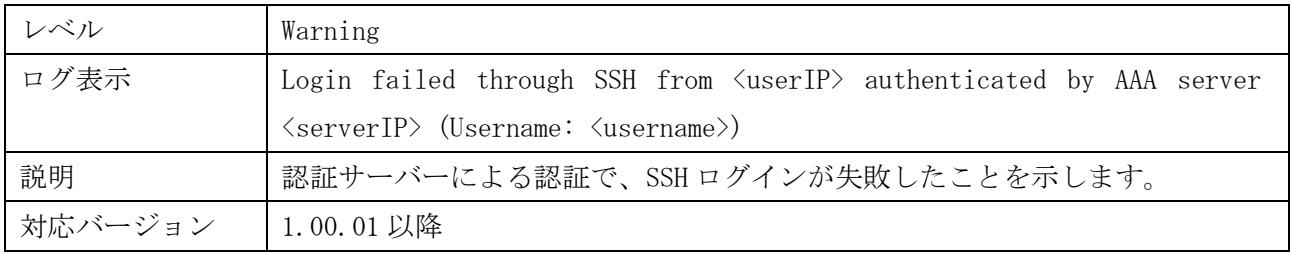

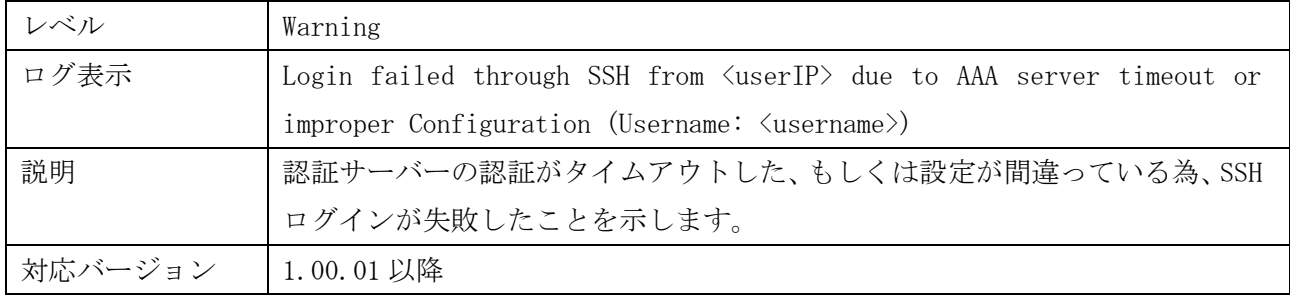

# <span id="page-21-1"></span>1.37 ローカル認証による管理者権限への移行(コンソール)

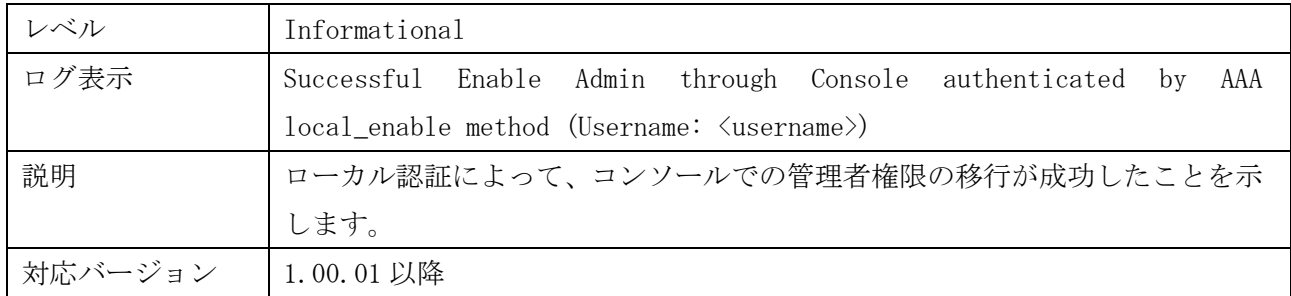

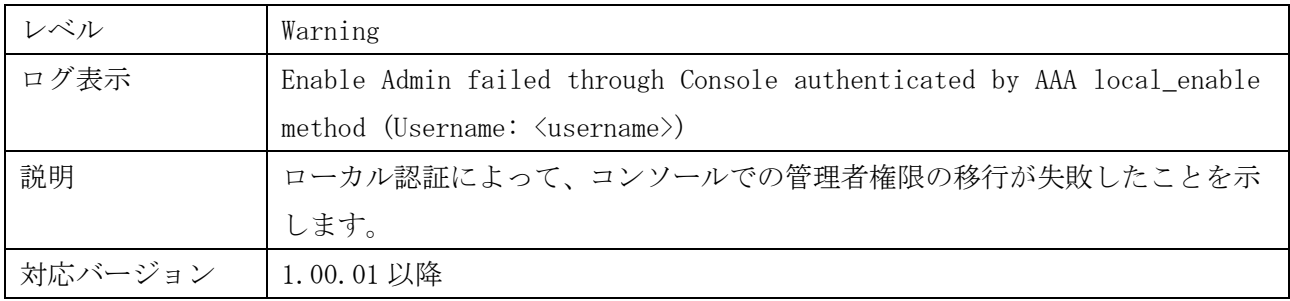

### <span id="page-22-0"></span>1.38 ローカル認証による管理者権限への移行(HTTP)

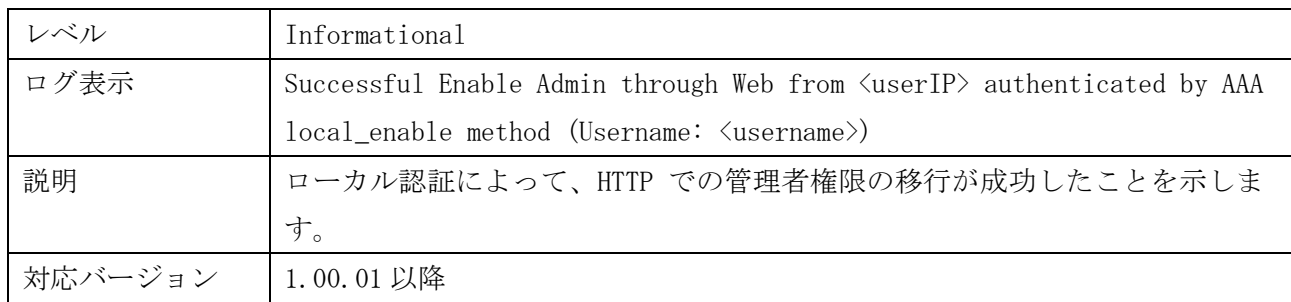

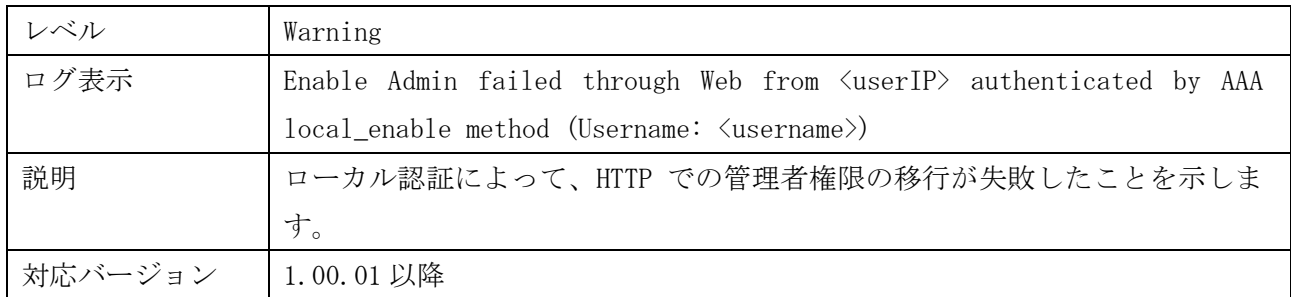

### <span id="page-22-1"></span>1.39 ローカル認証による管理者権限への移行(SSL)

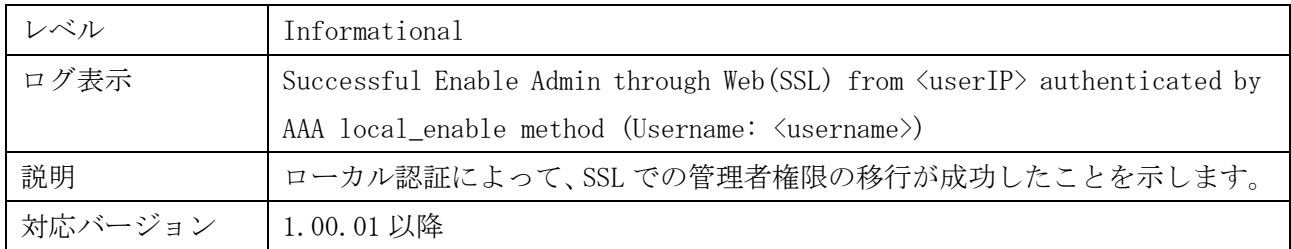

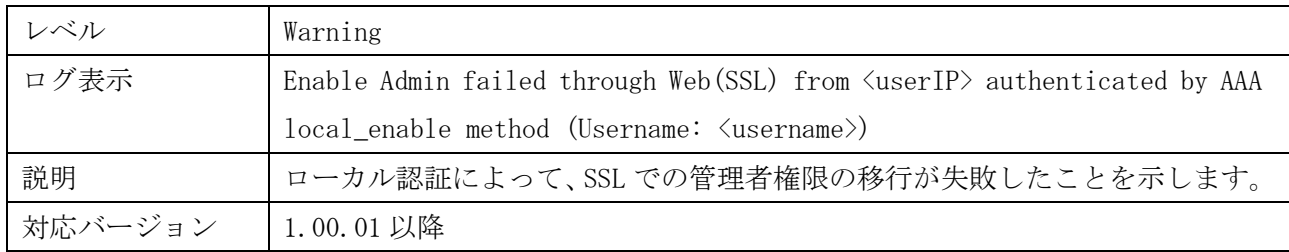

### <span id="page-23-0"></span>1.40 ローカル認証による管理者権限への移行(telnet)

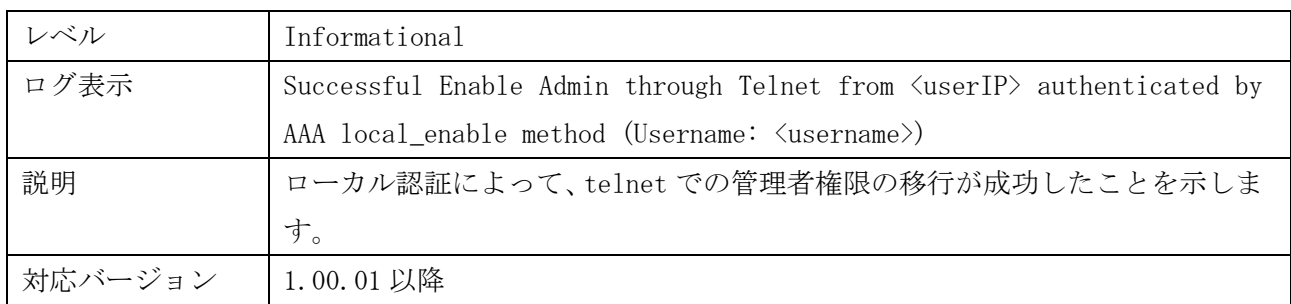

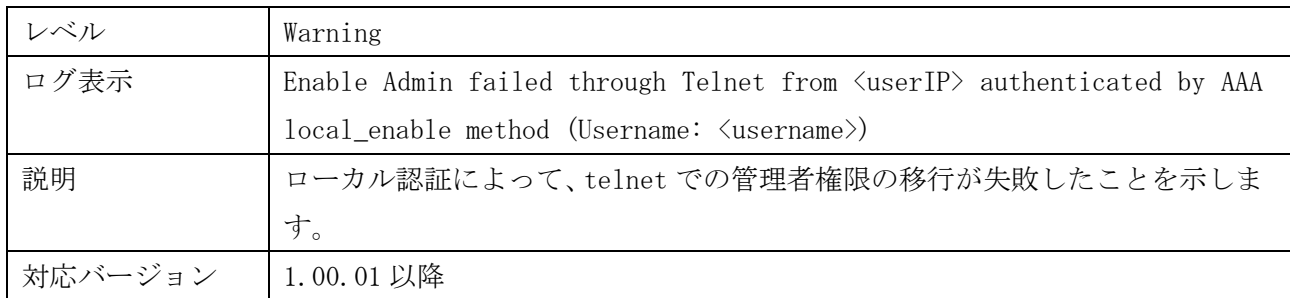

# <span id="page-23-1"></span>1.41 ローカル認証による管理者権限への移行(SSH)

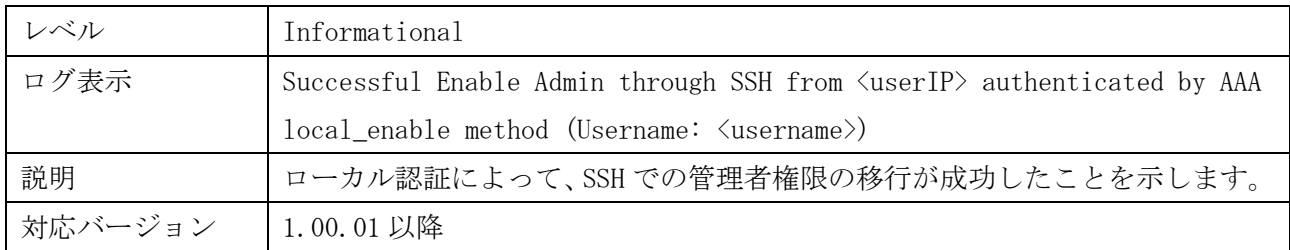

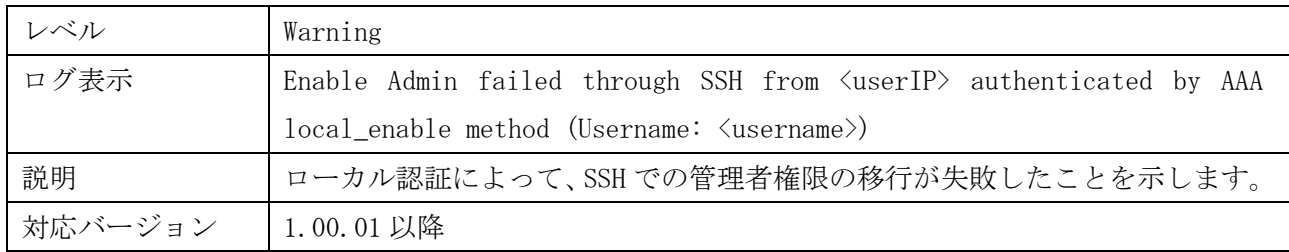

### <span id="page-23-2"></span>1.42 認証なしでの管理者権限への移行(コンソール)

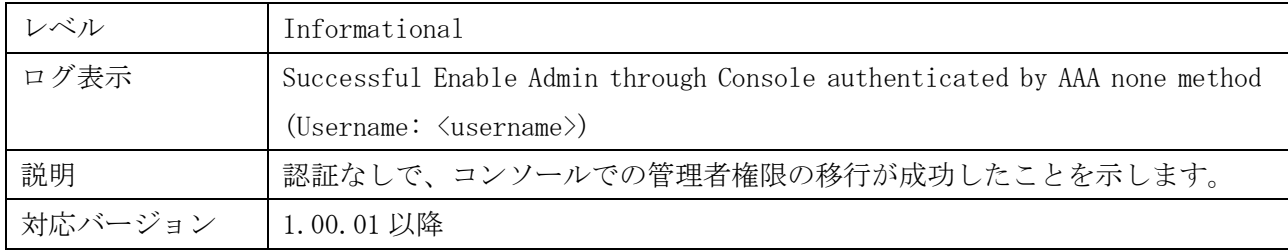

### <span id="page-24-0"></span>1.43 認証なしでの管理者権限への移行(HTTP)

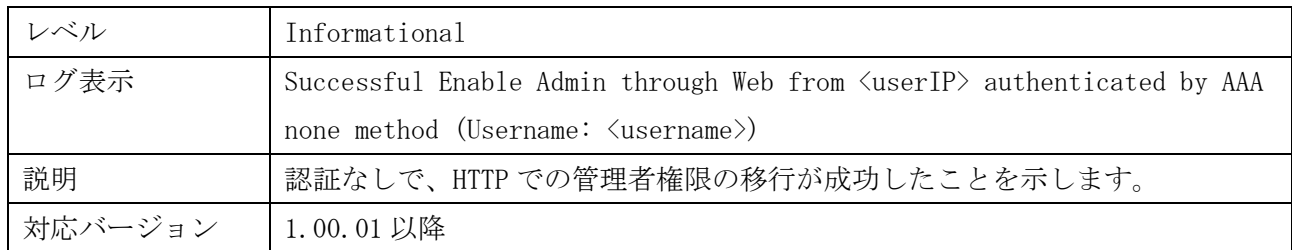

### <span id="page-24-1"></span>1.44 認証なしでの管理者権限への移行(SSL)

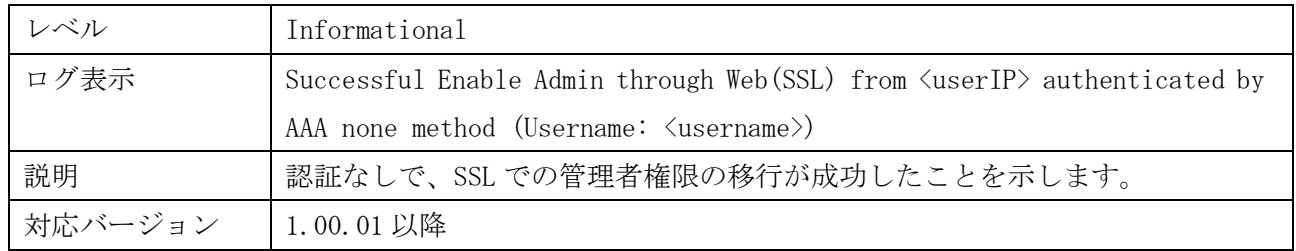

### <span id="page-24-2"></span>1.45 認証なしでの管理者権限への移行(telnet)

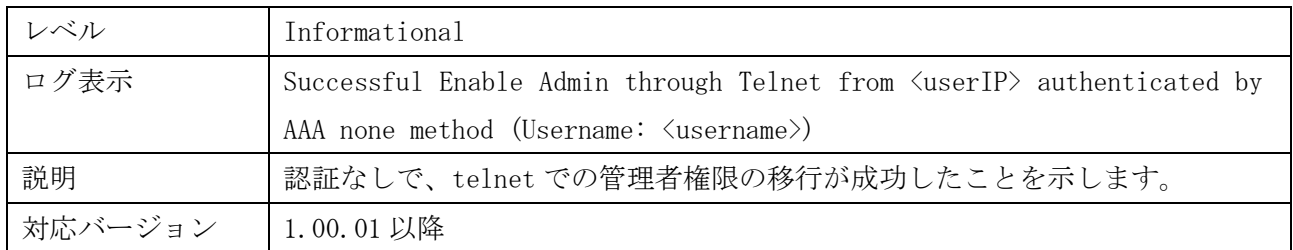

### <span id="page-24-3"></span>1.46 認証なしでの管理者権限への移行(SSH)

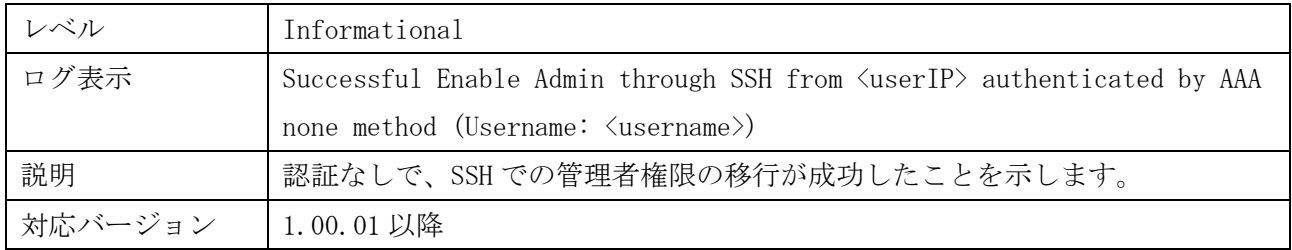

<span id="page-25-0"></span>1.47 認証サーバーによる認証での管理者権限への移行(コンソール)

| レベル     | Informational                                                                    |
|---------|----------------------------------------------------------------------------------|
| ログ表示    | Successful Enable Admin through Console authenticated by AAA server              |
|         | $\langle \text{serverIP} \rangle$ (Username: $\langle \text{username} \rangle$ ) |
| 説明      | 認証サーバーによる認証で、コンソールでの管理者権限の移行が成功したこと                                              |
|         | を示します。                                                                           |
| 対応バージョン | 1.00.01 以降                                                                       |

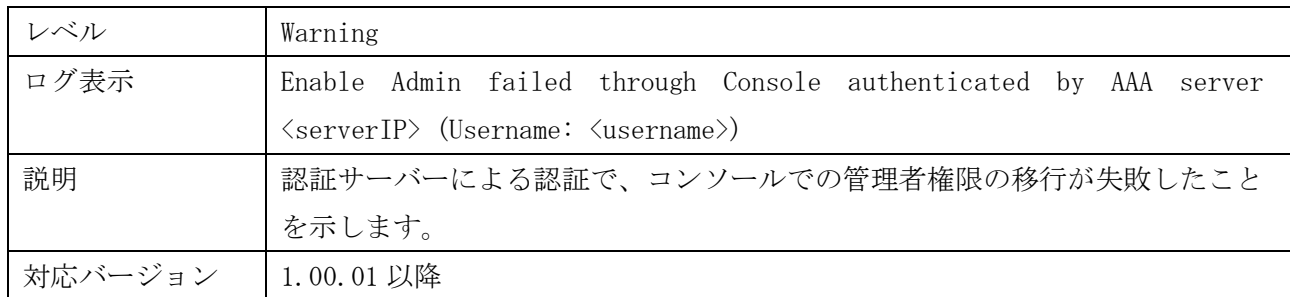

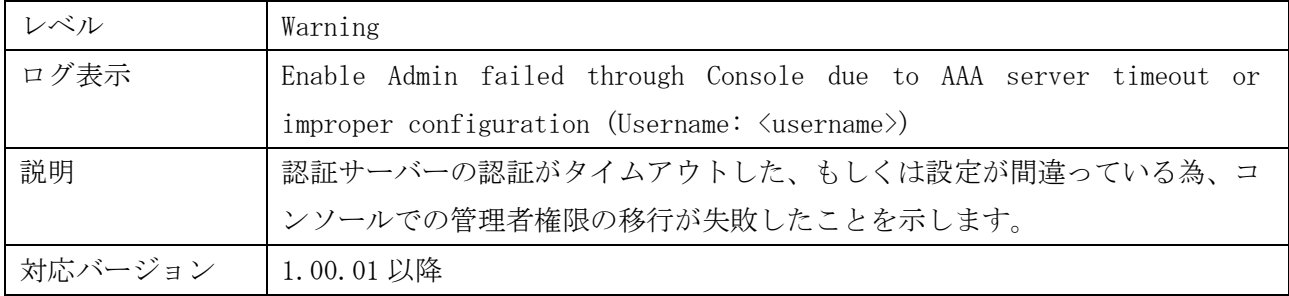

# <span id="page-25-1"></span>1.48 認証サーバーによる認証での管理者権限への移行(HTTP)

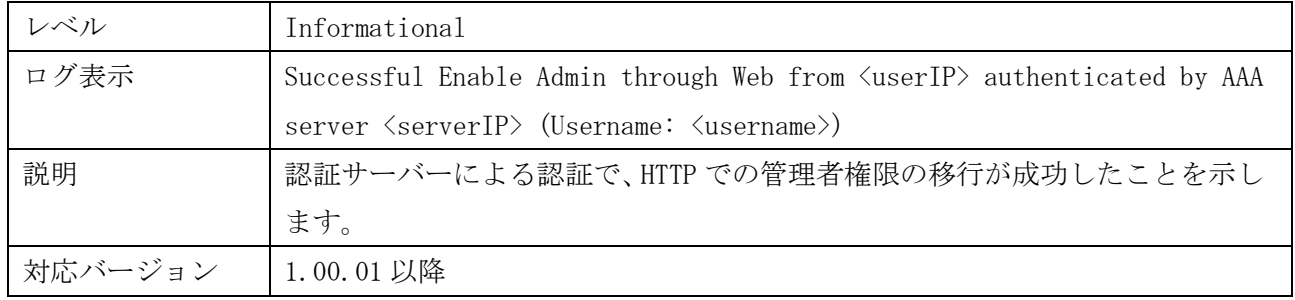

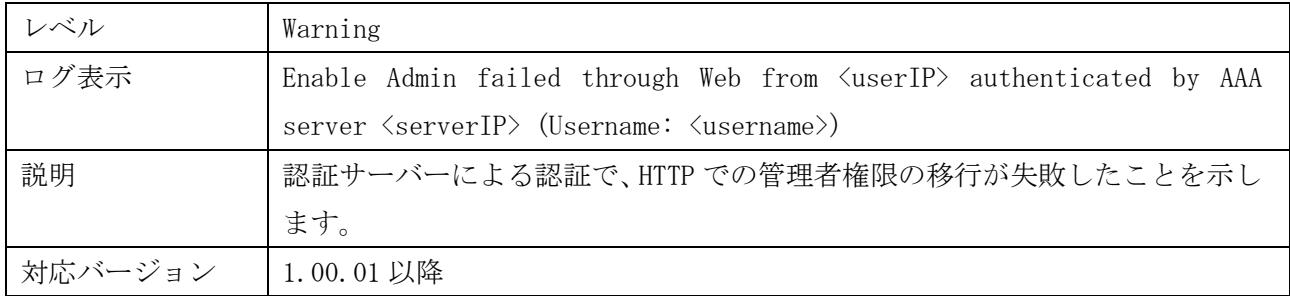

# <span id="page-26-0"></span>1.49 認証サーバーによる認証での管理者権限への移行(SSL)

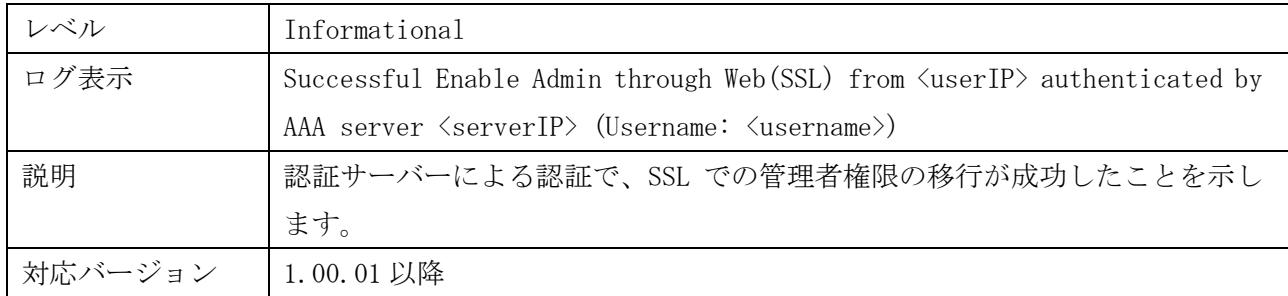

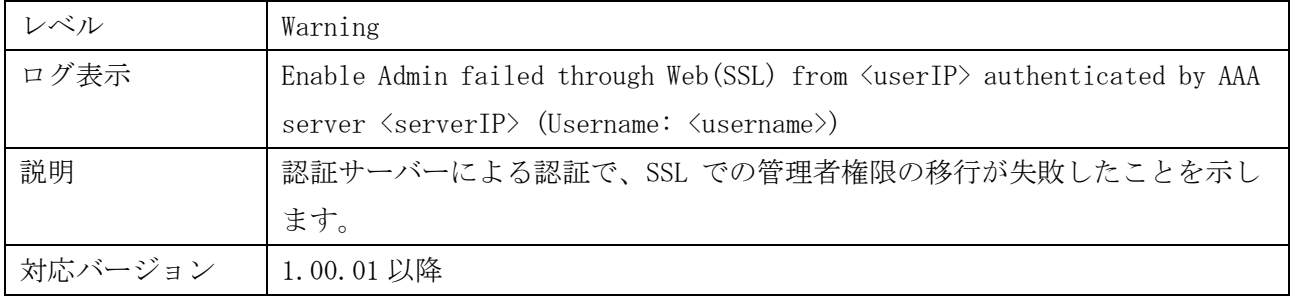

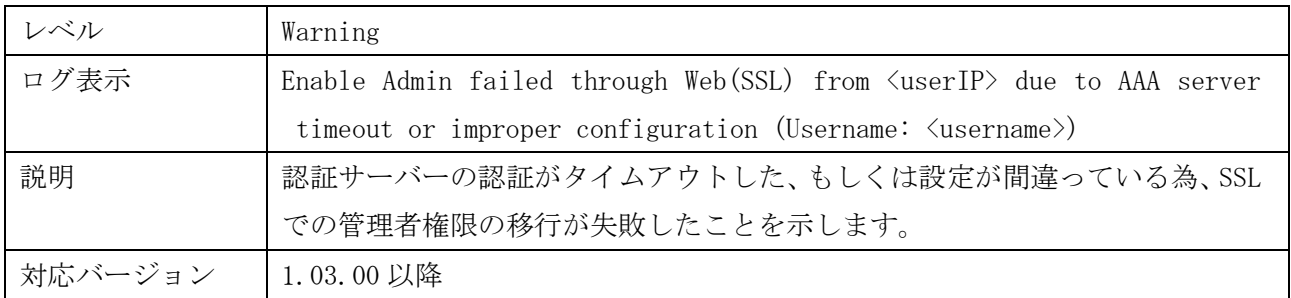

# <span id="page-27-0"></span>1.50 認証サーバーによる認証での管理者権限への移行(telnet)

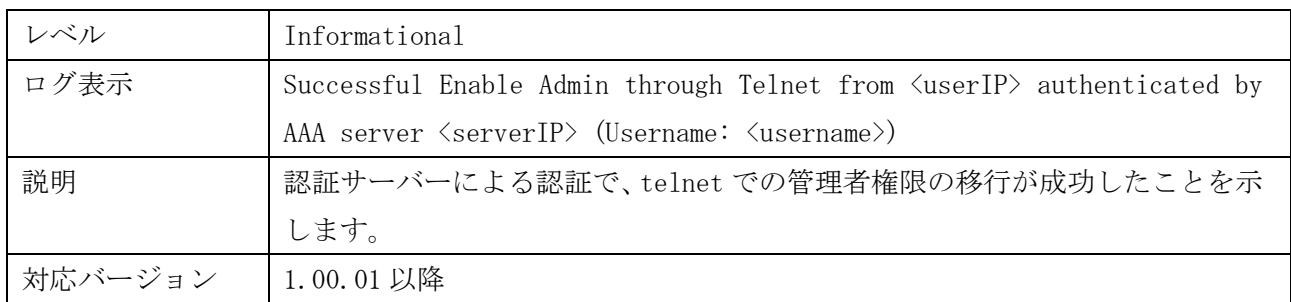

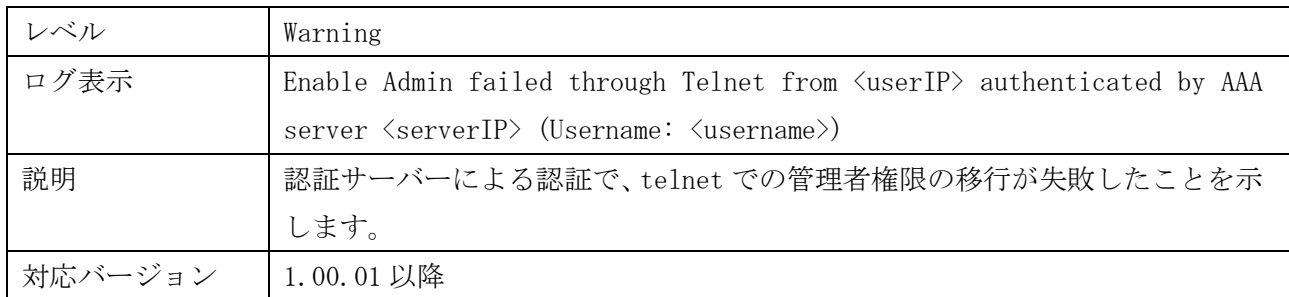

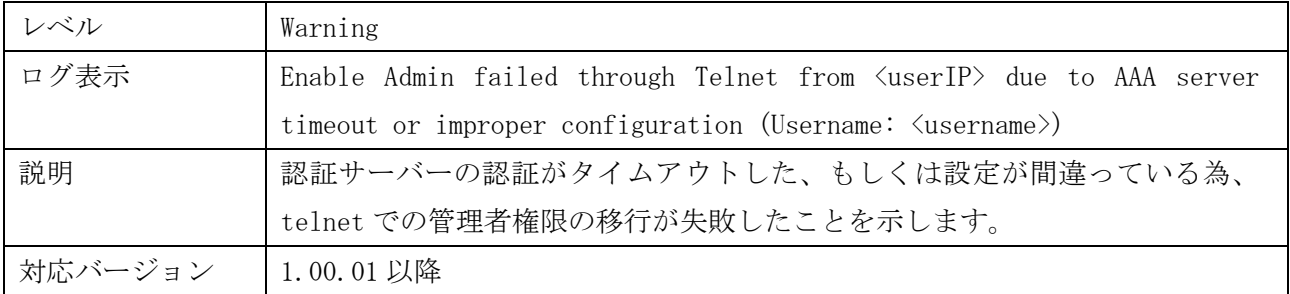

# <span id="page-28-0"></span>1.51 認証サーバーによる認証での管理者権限への移行(SSH)

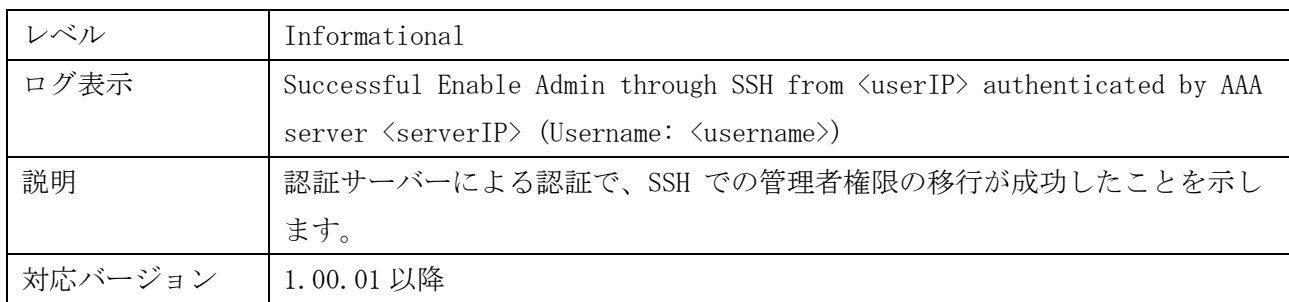

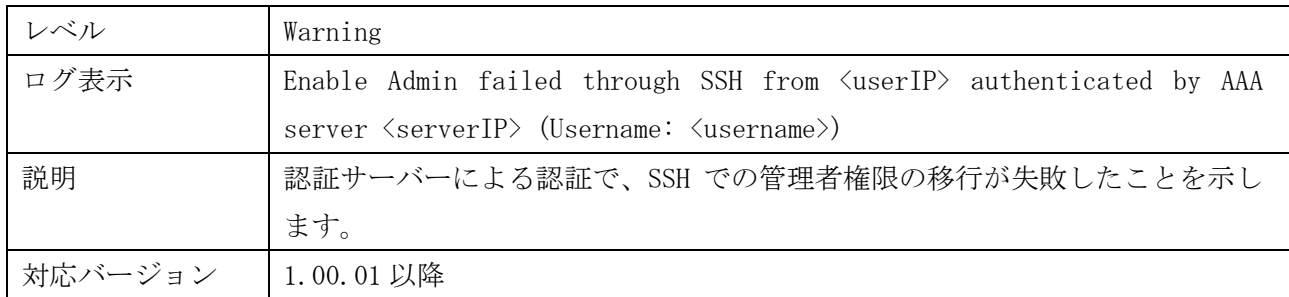

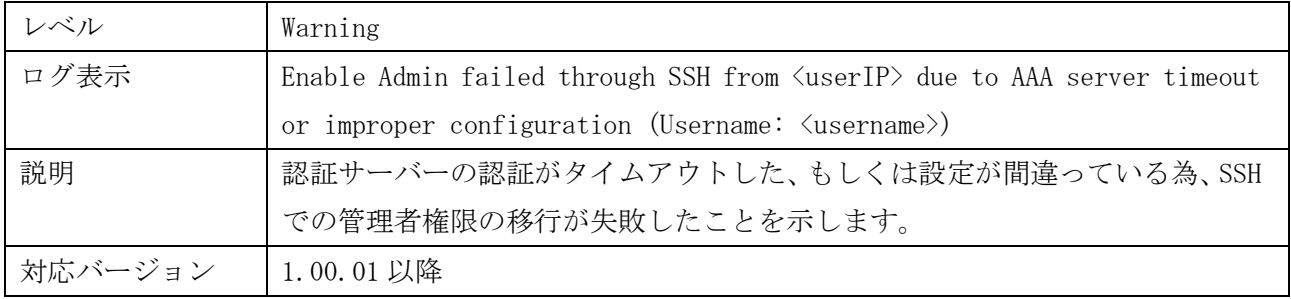

# <span id="page-28-1"></span>1.52 認証機能

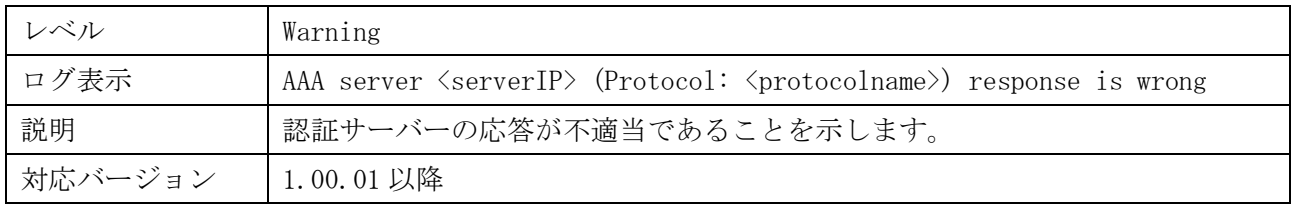

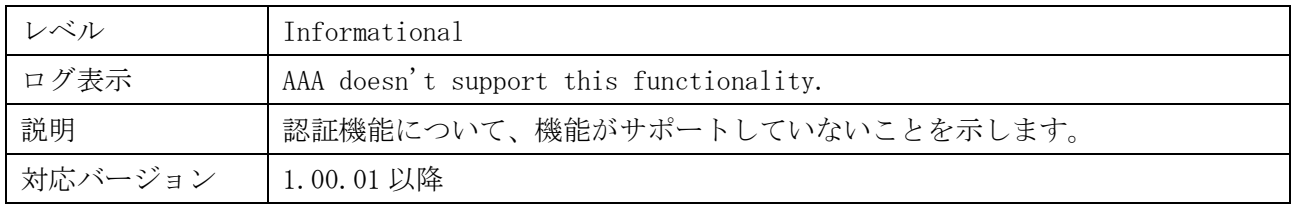

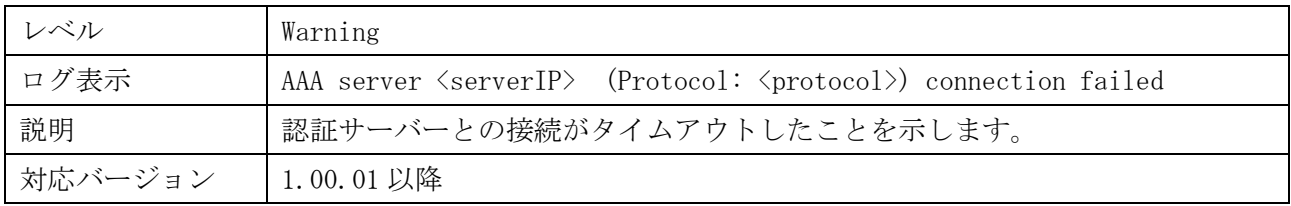

### <span id="page-29-0"></span>1.53 IP アドレスの変更

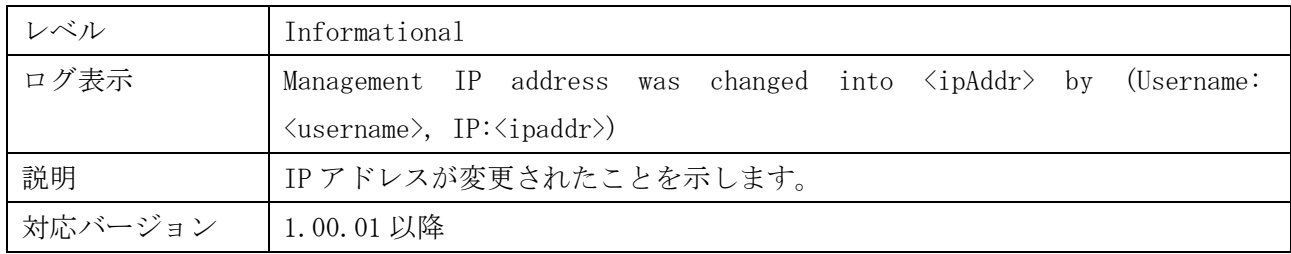

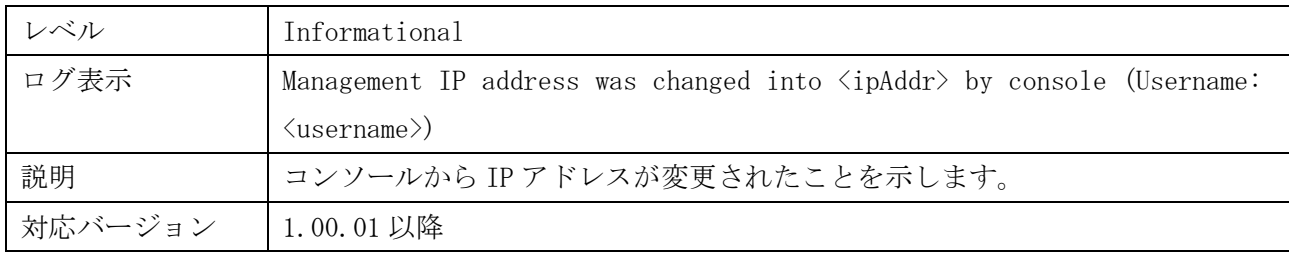

# <span id="page-29-1"></span>1.54 パスワードの変更

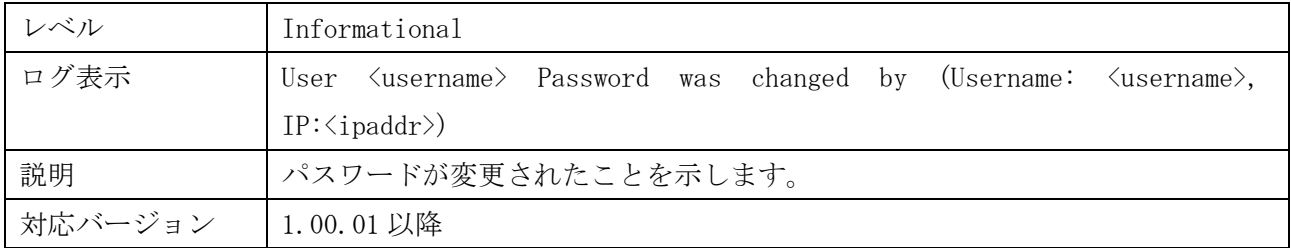

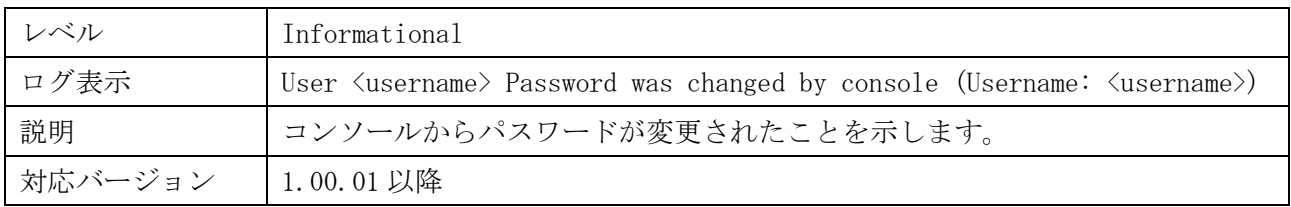

### <span id="page-30-0"></span>1.55 ブロードキャストストーム(traffic control)

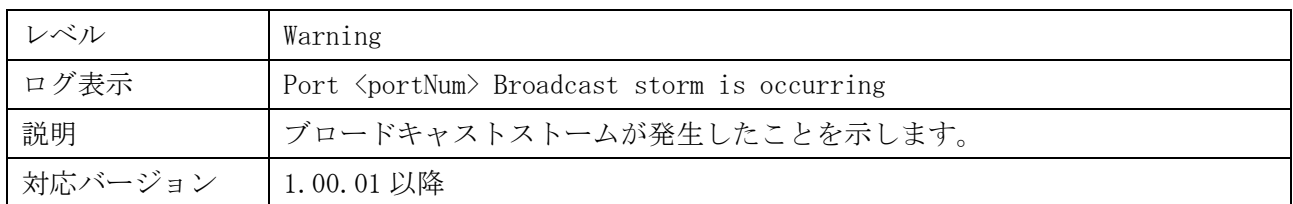

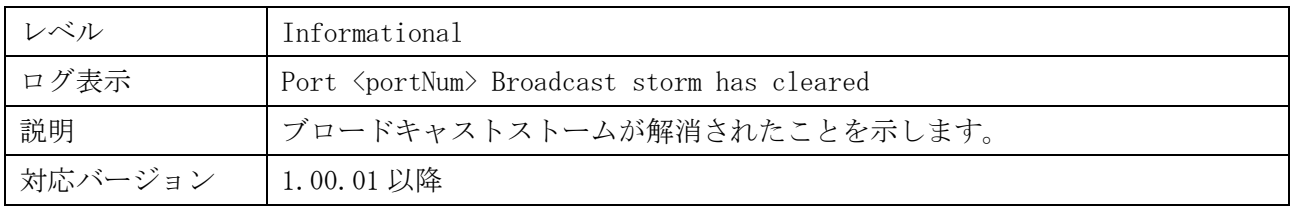

### <span id="page-30-1"></span>1.56 マルチキャストストーム(traffic control)

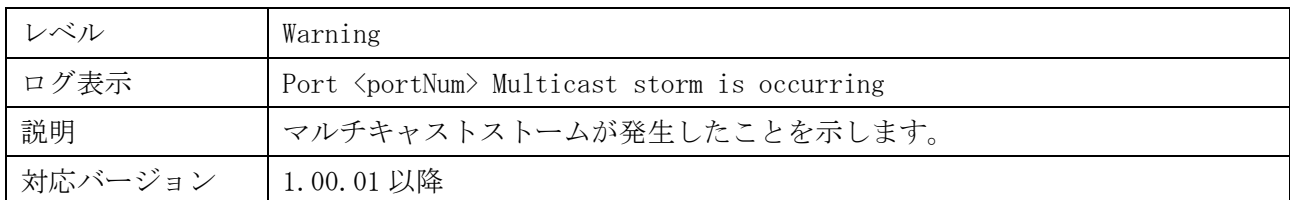

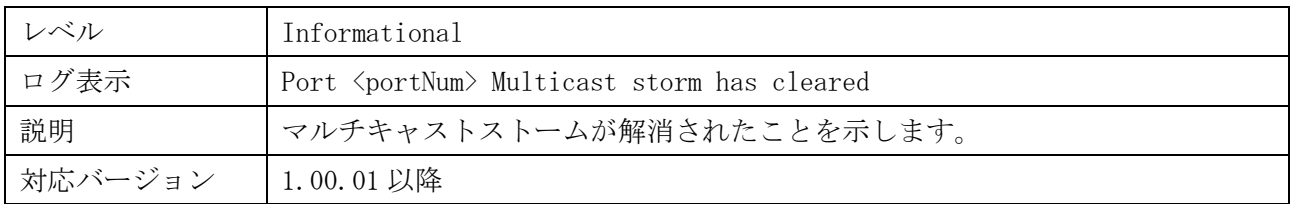

### <span id="page-30-2"></span>1.57 ポートシャットダウン(traffic control)

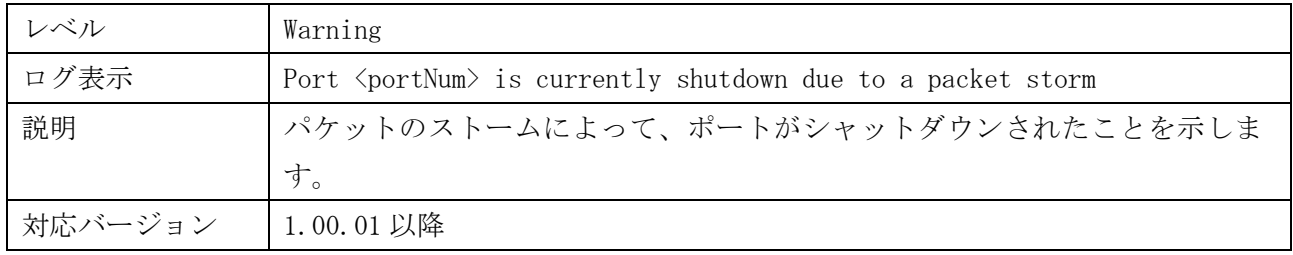

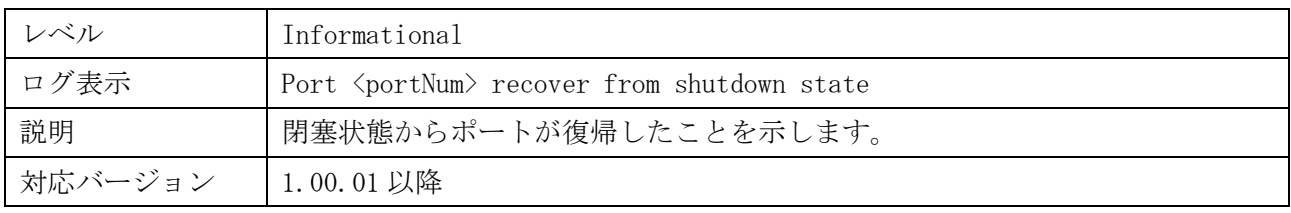

# <span id="page-31-0"></span>1.58 MAC ベースアクセス制御

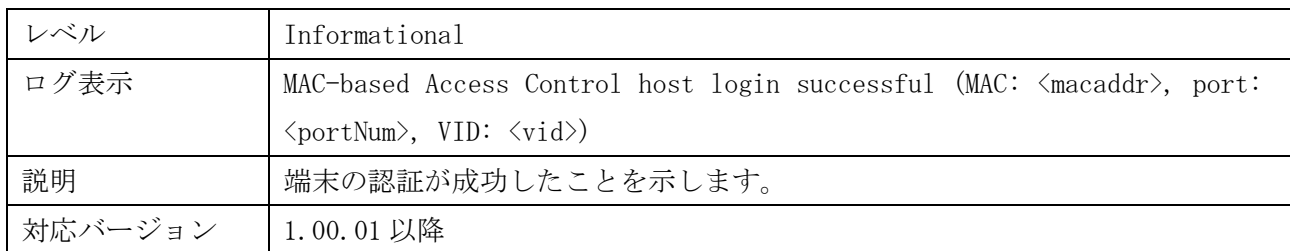

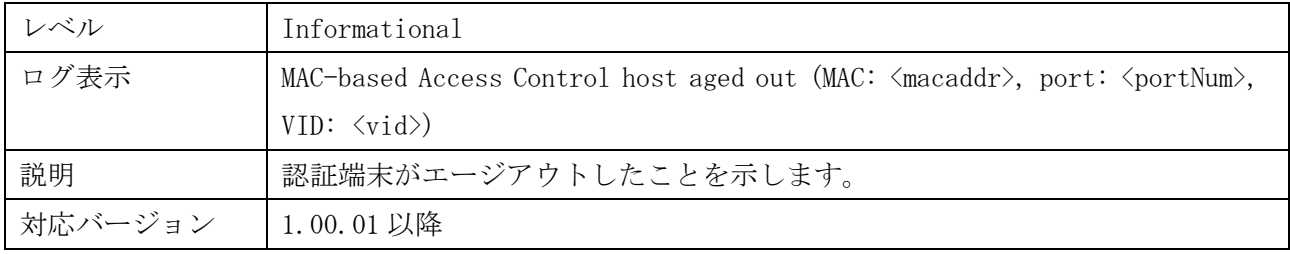

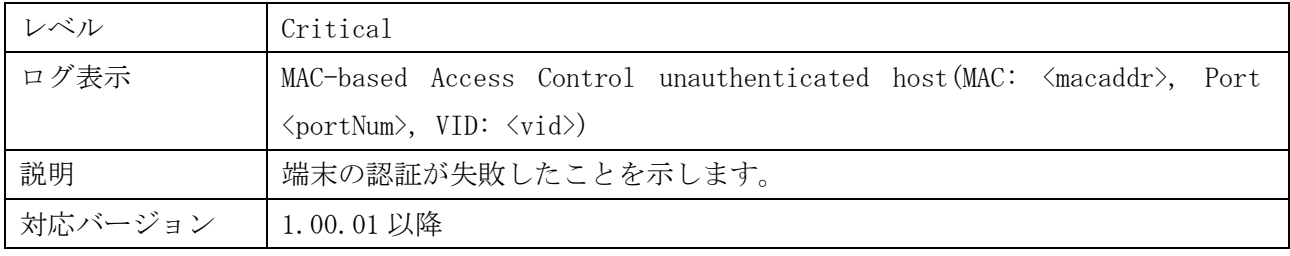

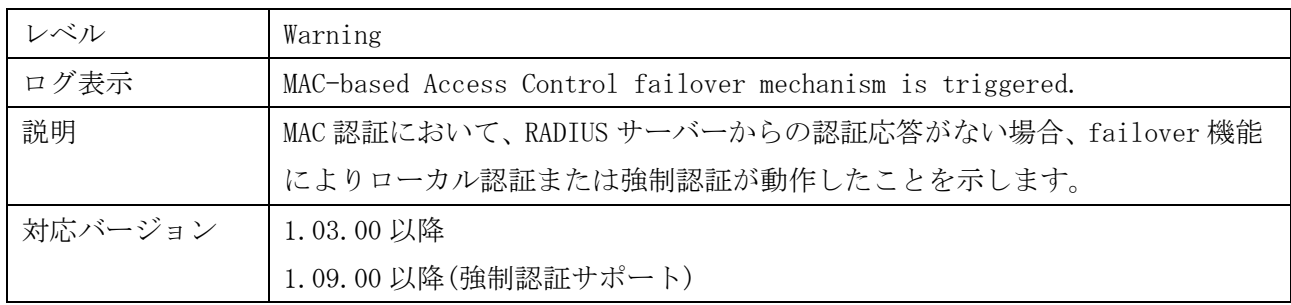

## <span id="page-31-1"></span>1.59 Web 認証

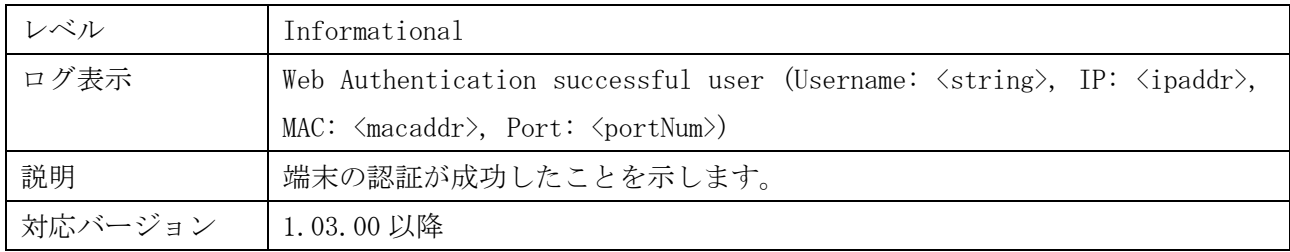

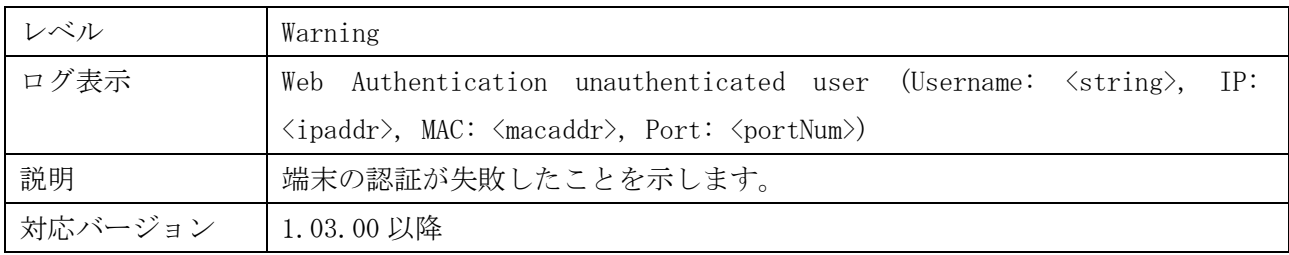

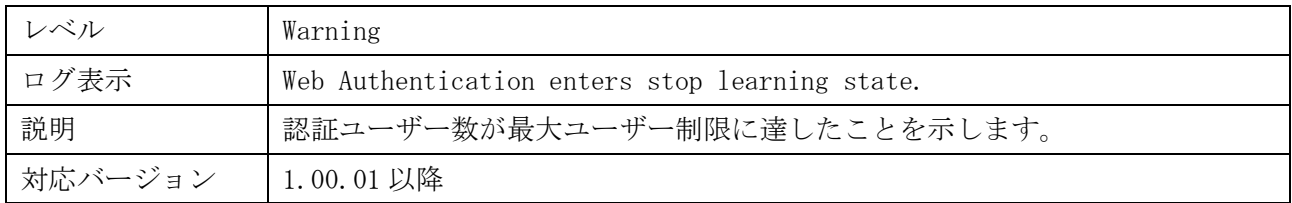

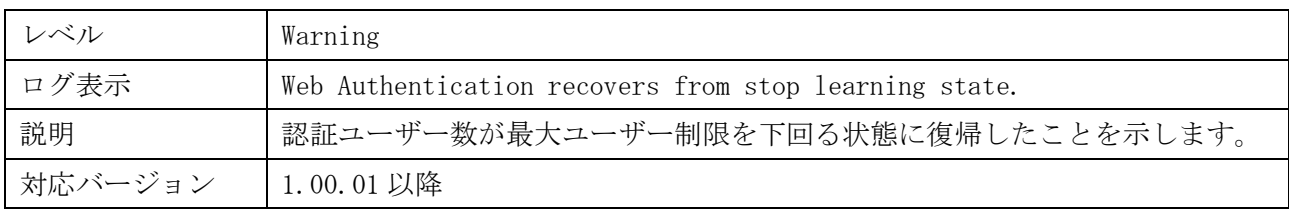

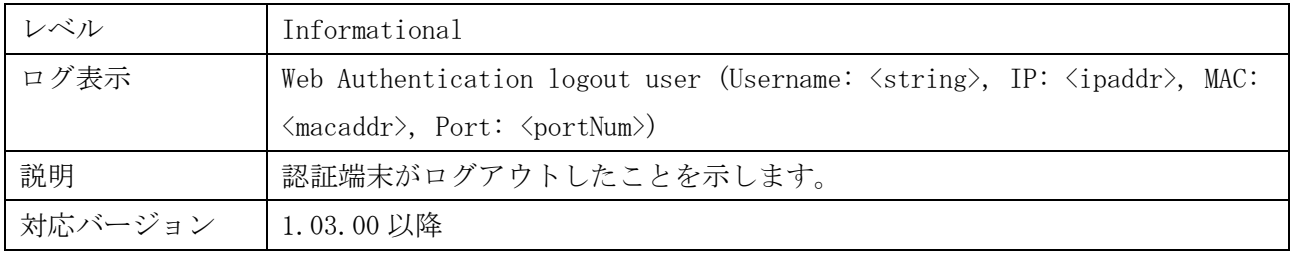

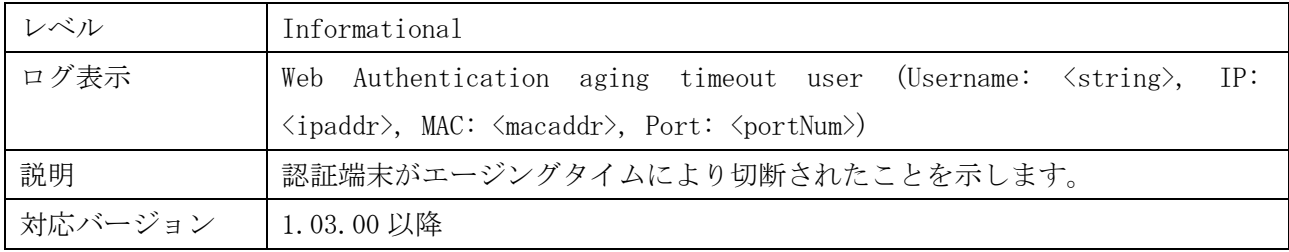

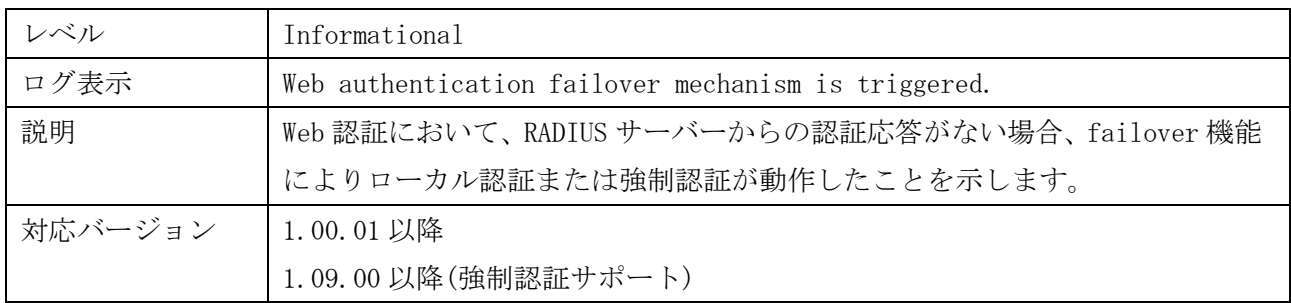

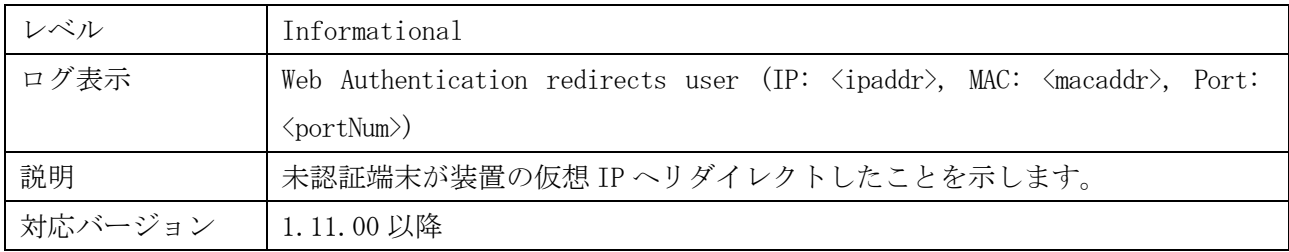

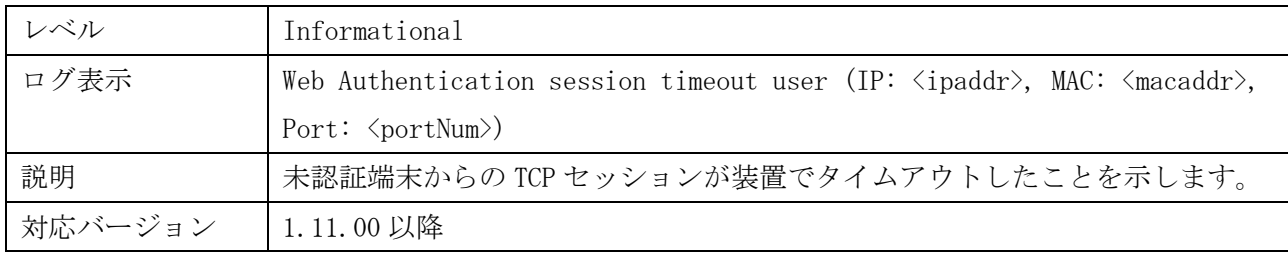

# <span id="page-33-0"></span>1.60 802.1X 認証

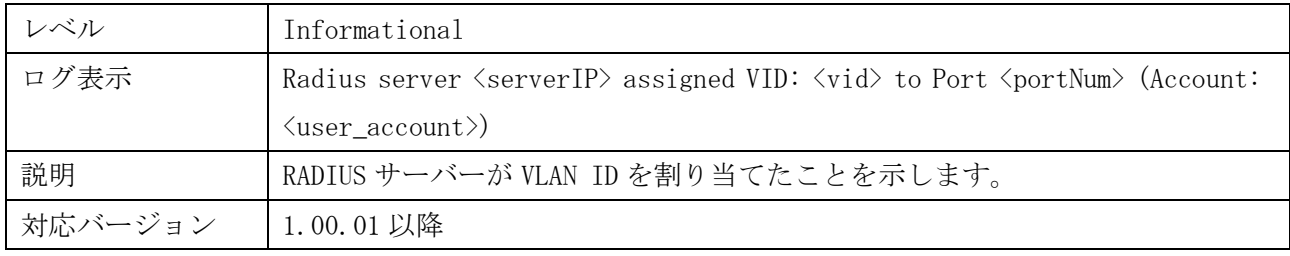

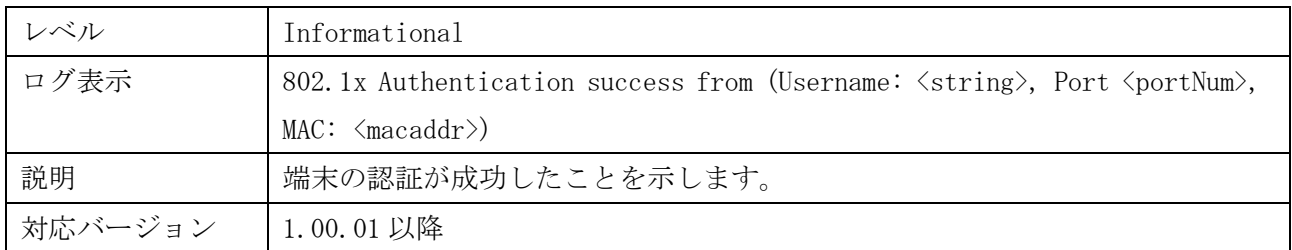

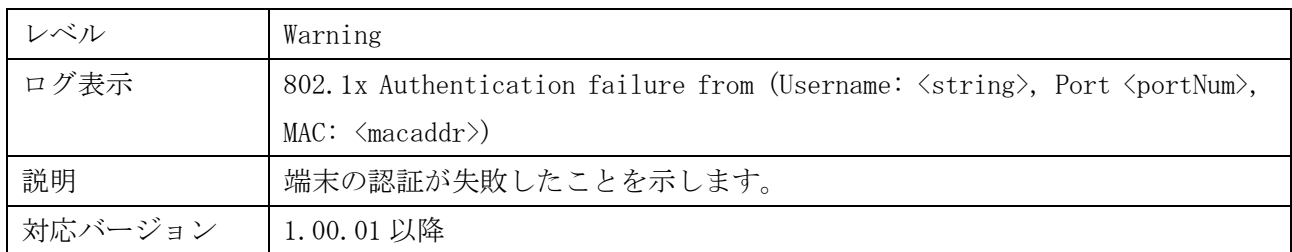

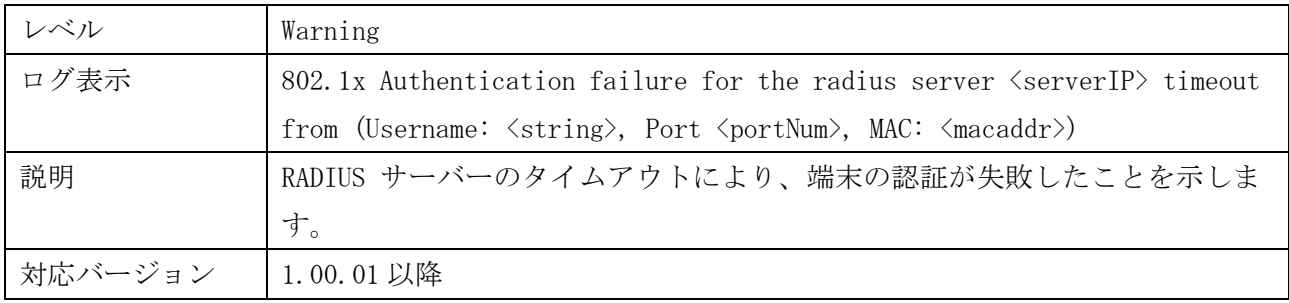

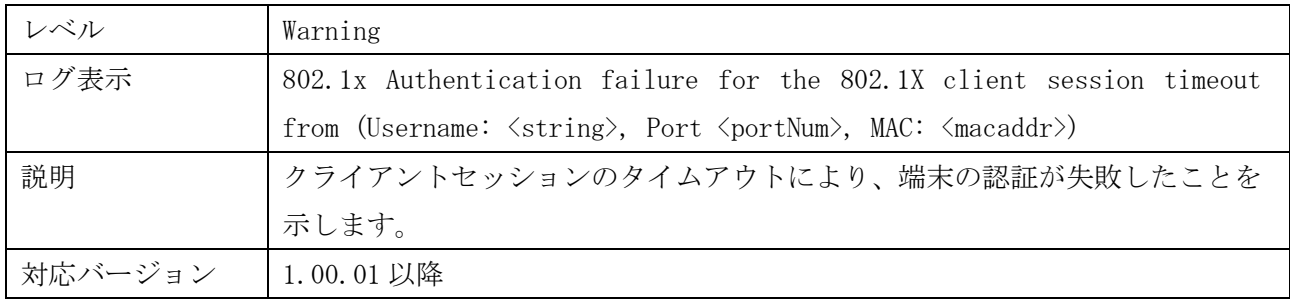

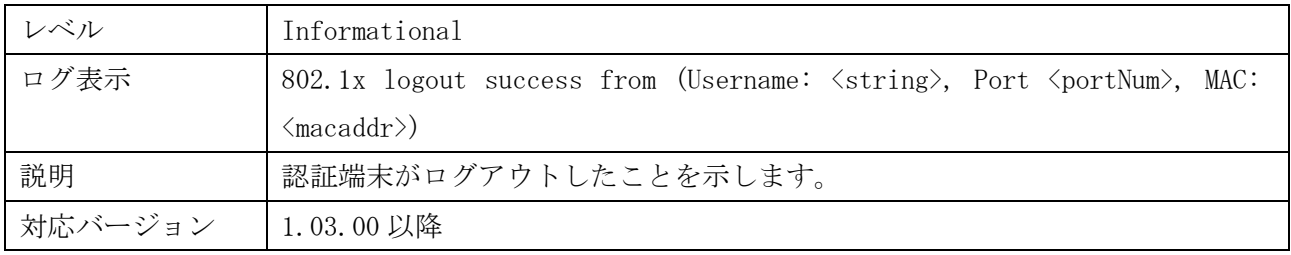

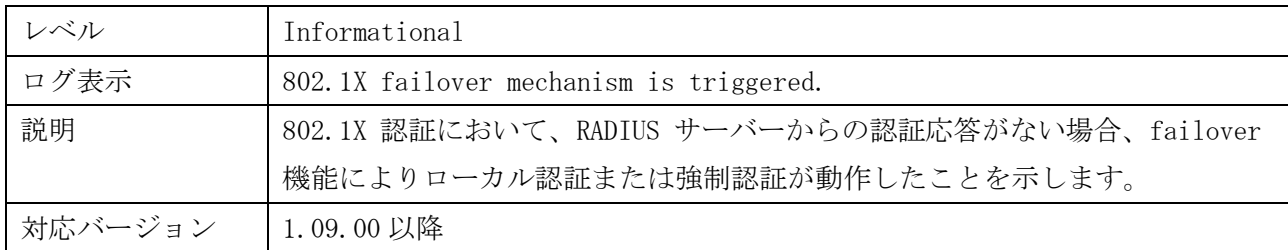

# <span id="page-34-0"></span>1.61 ホストベース認証(ポート VLAN モード)

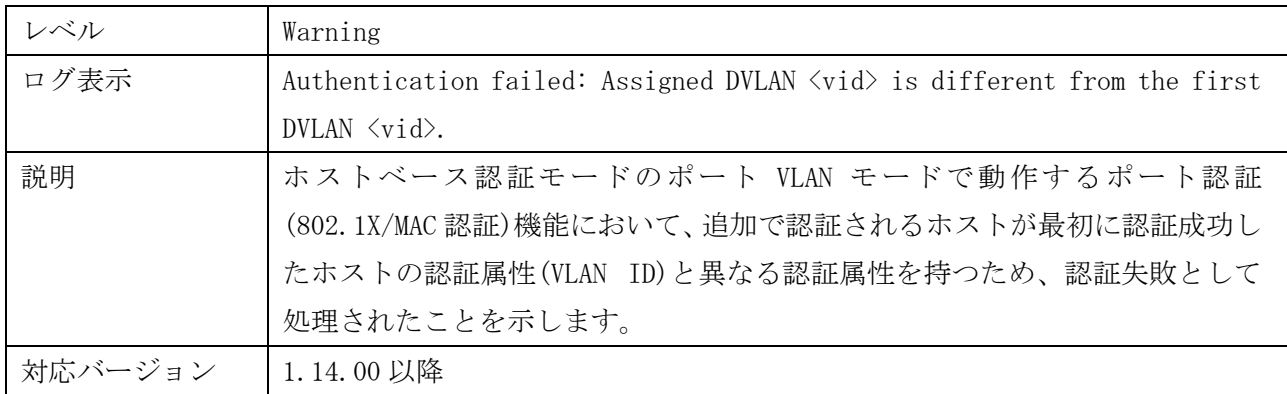

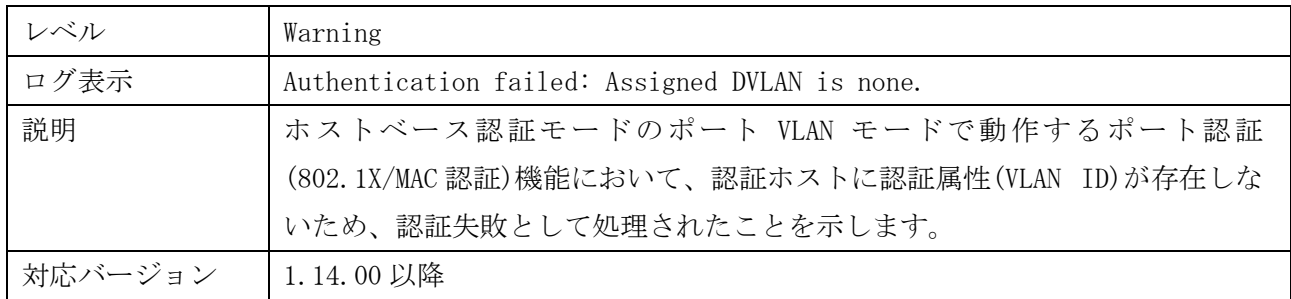

# <span id="page-35-0"></span>1.62 ループ防止機能

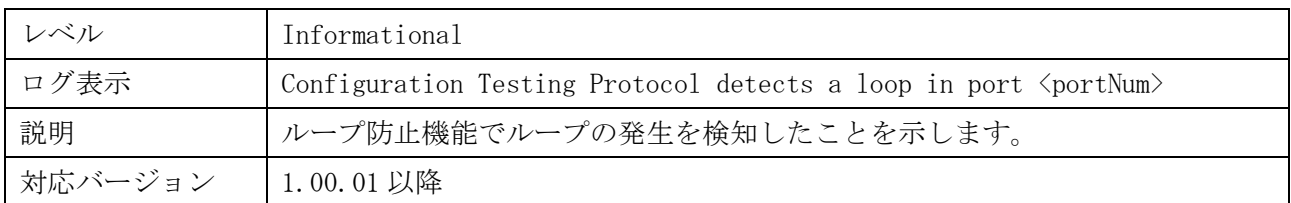

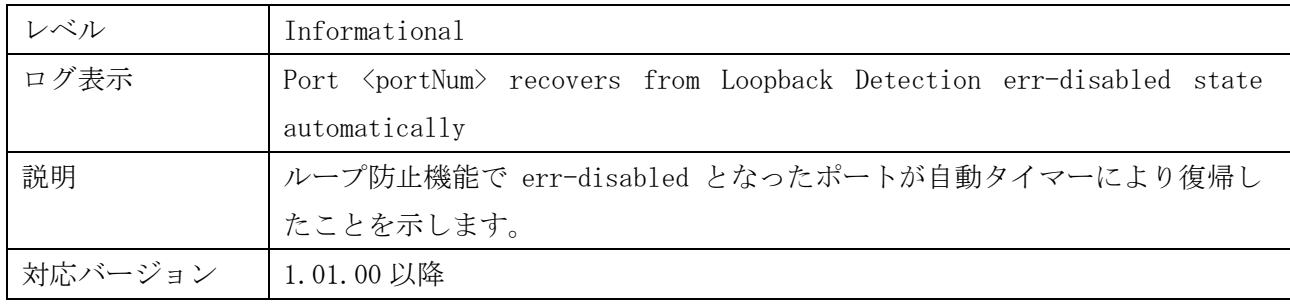

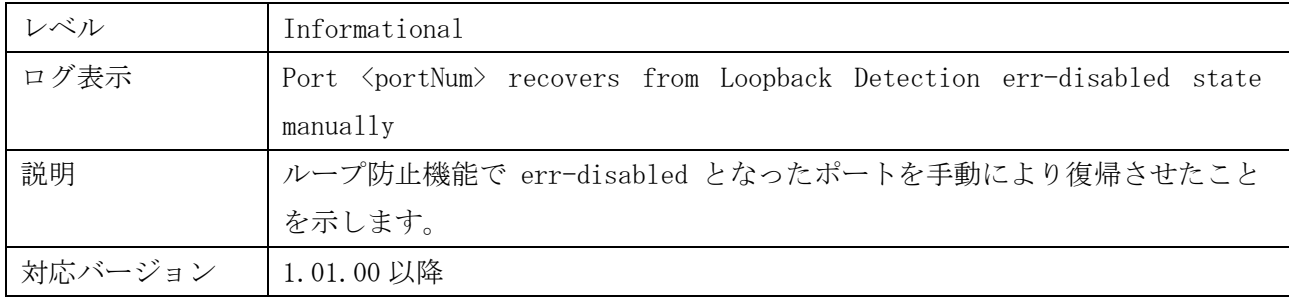

# <span id="page-35-1"></span>1.63 SFP 挿抜

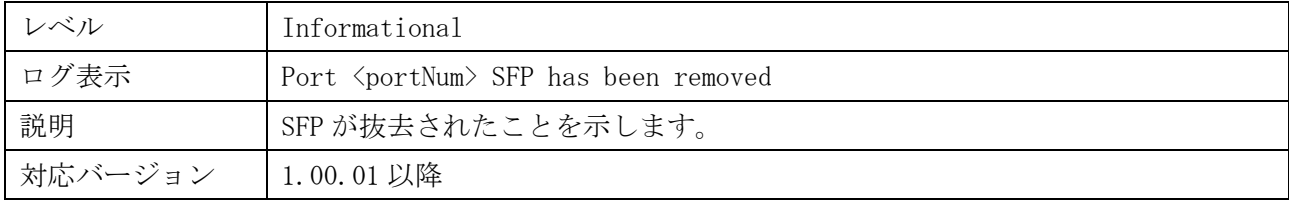

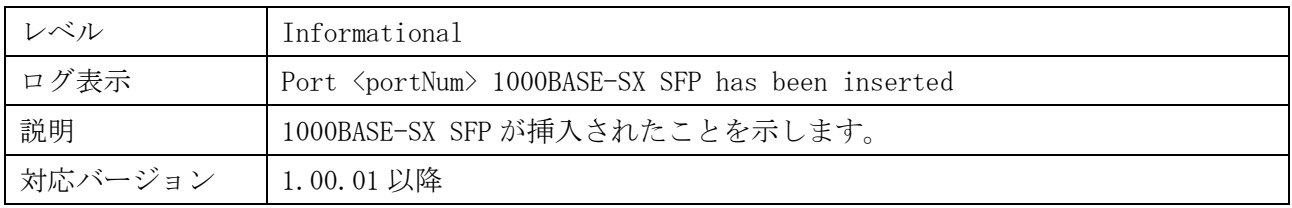

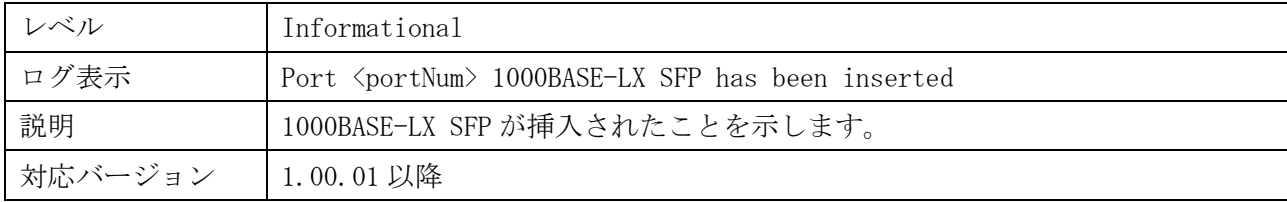

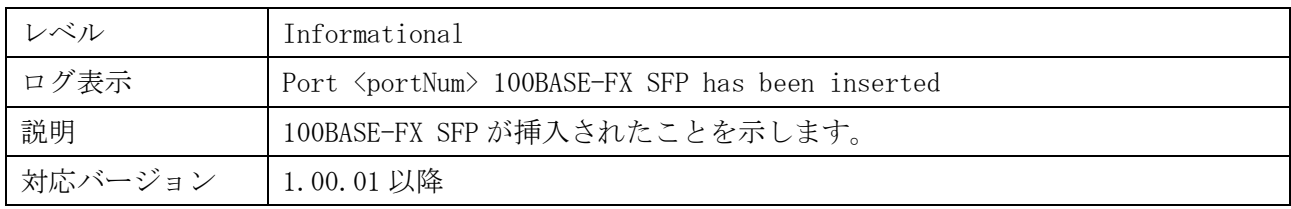

# <span id="page-36-0"></span>1.64 BPDU ガード機能

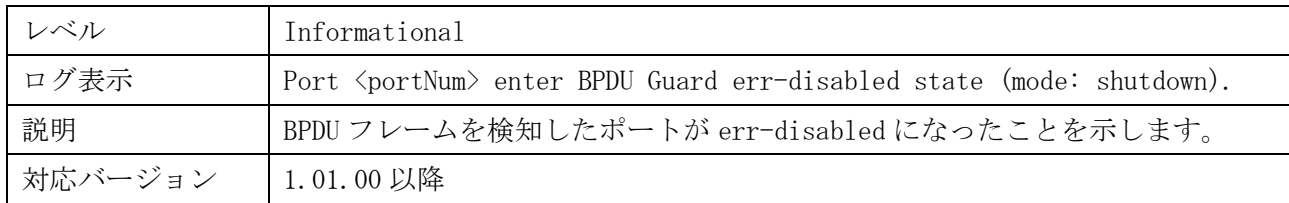

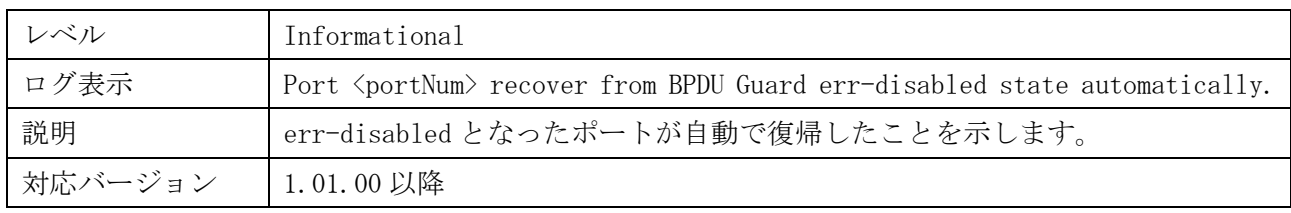

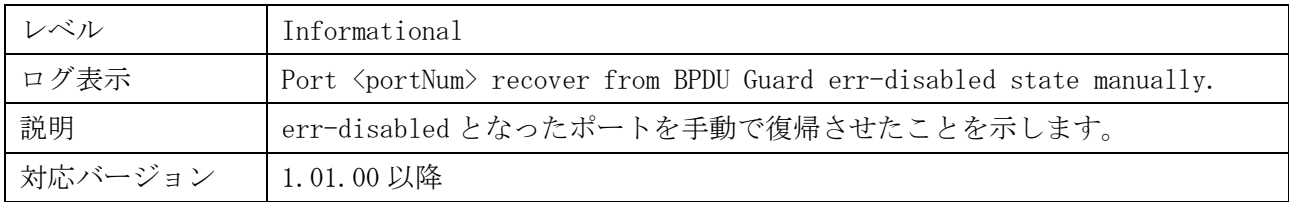

# <span id="page-36-1"></span>1.65 PoE 機能

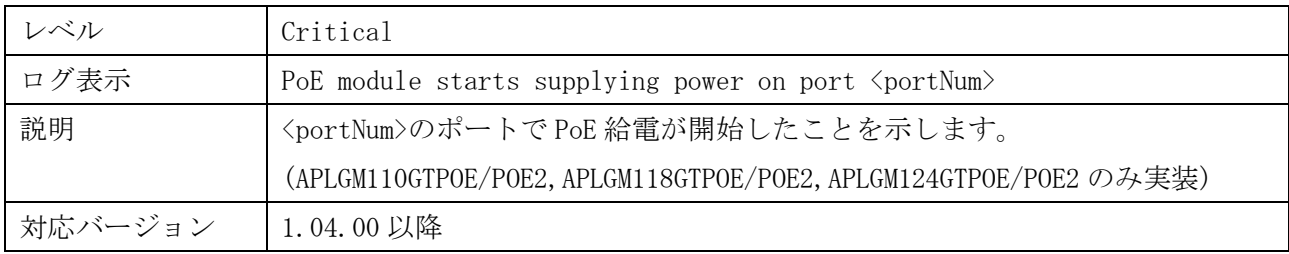

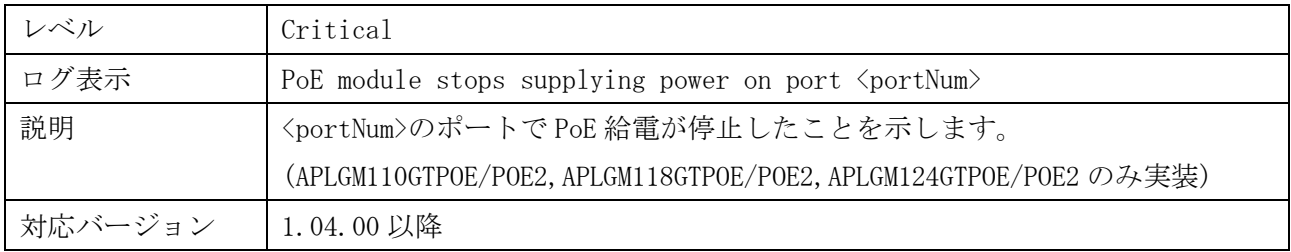

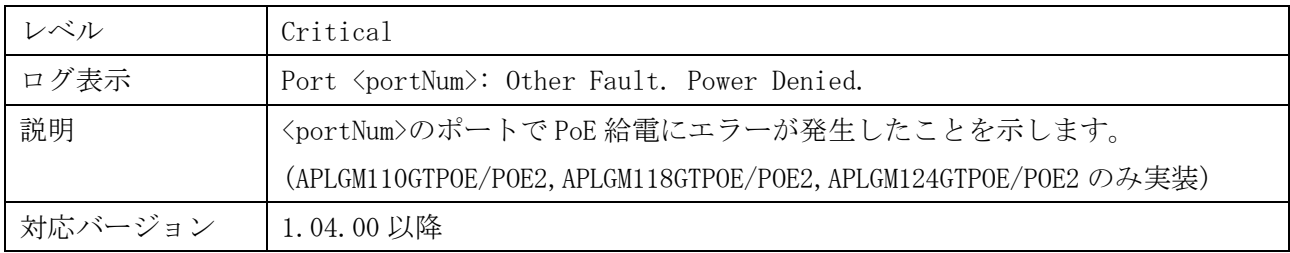

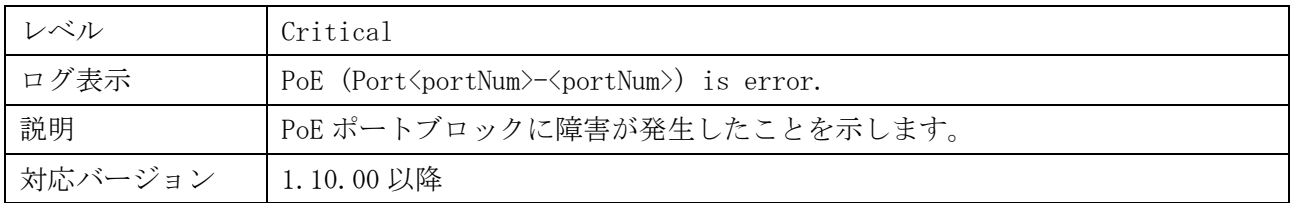

# <span id="page-37-0"></span>1.66 CPU・DRAM メモリ使用率通知機能

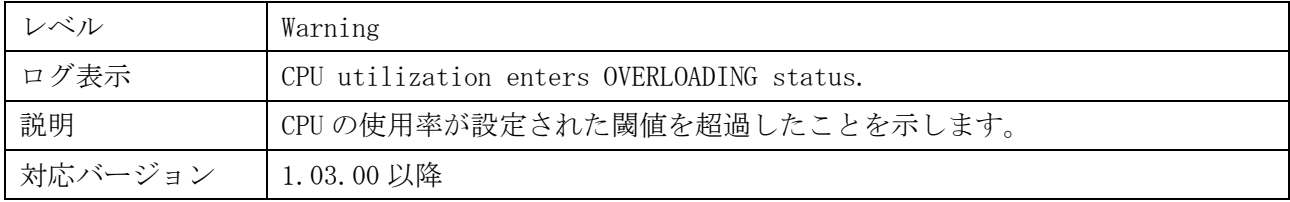

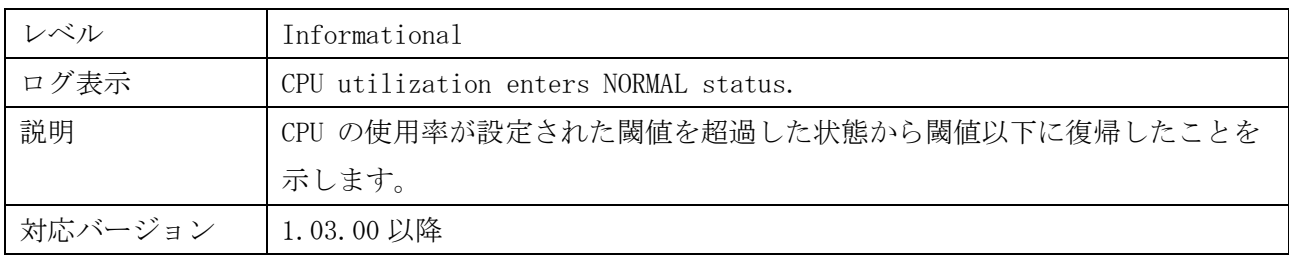

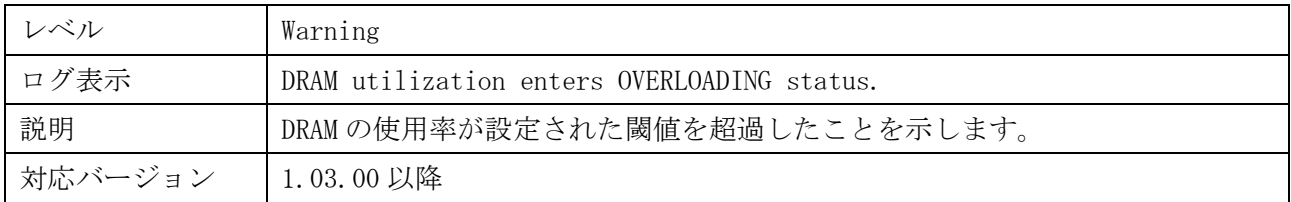

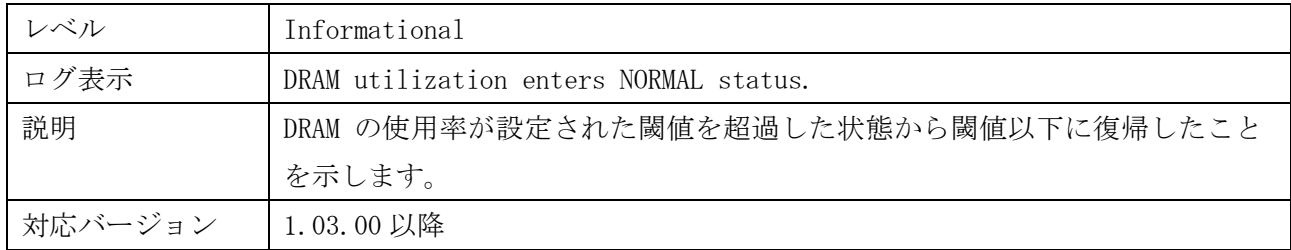

# <span id="page-38-0"></span>1.67 コマンドログ機能

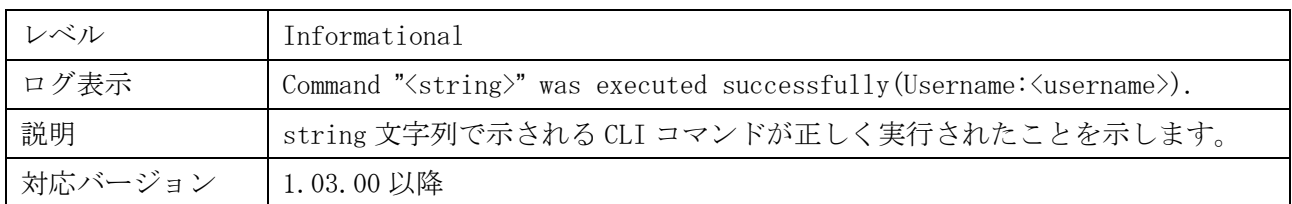

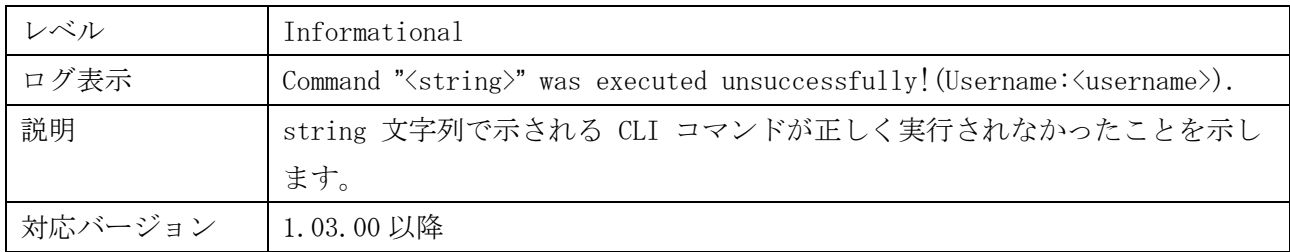

### <span id="page-38-1"></span>1.68 SFP ポートリンク断検知

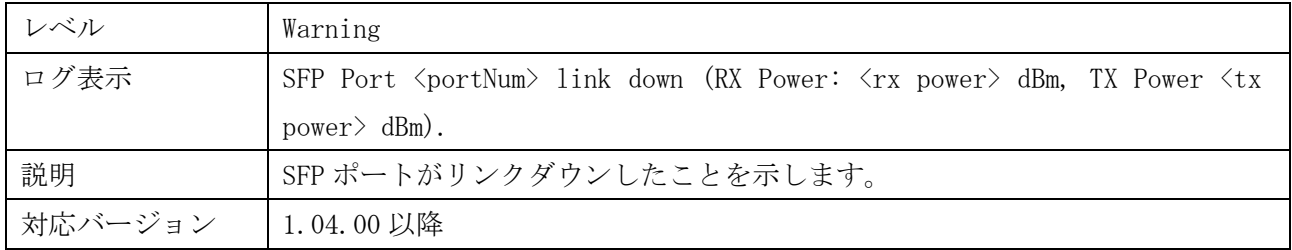

# <span id="page-38-2"></span>1.69 Link Error 検知

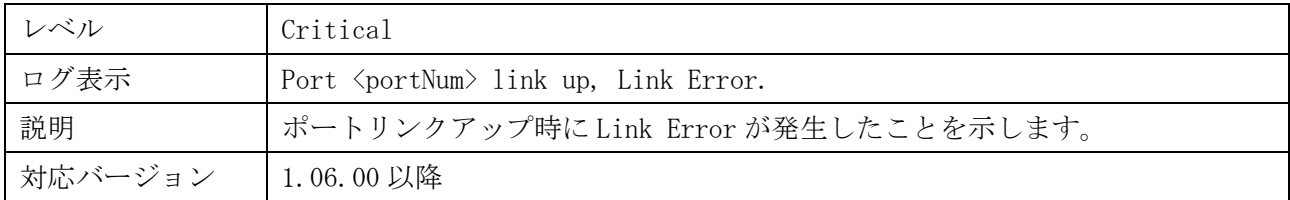

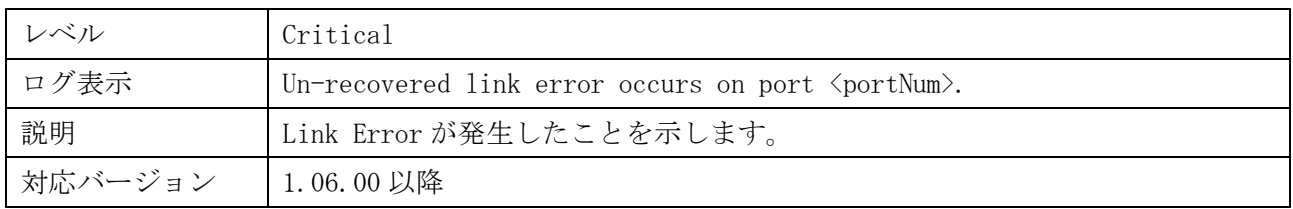

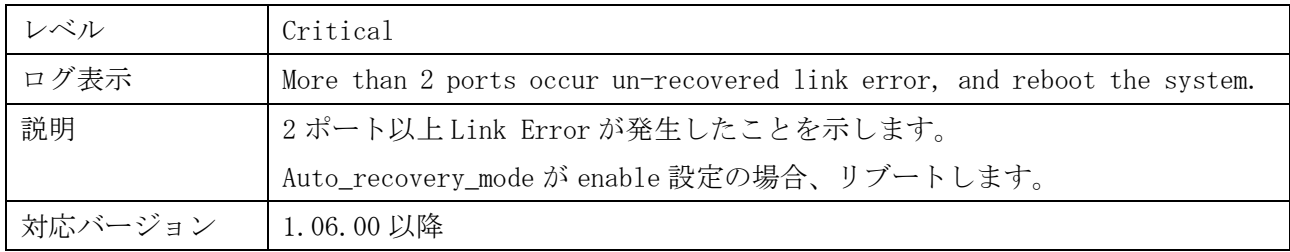

### <span id="page-39-0"></span>1.70 ファン異常検知

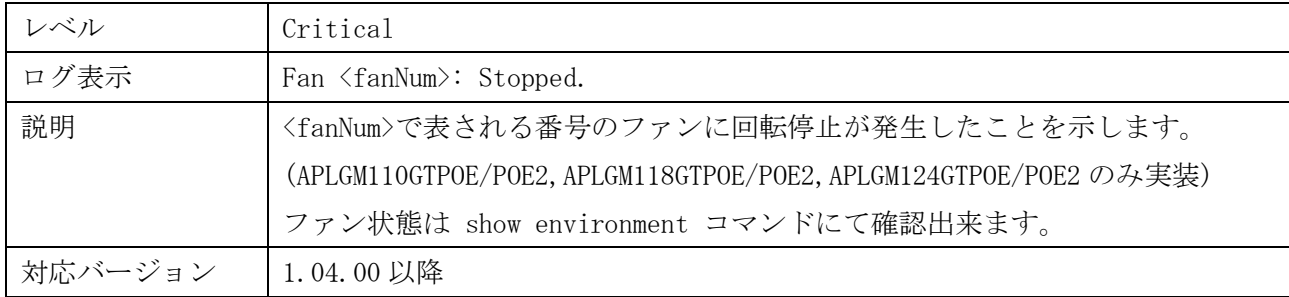

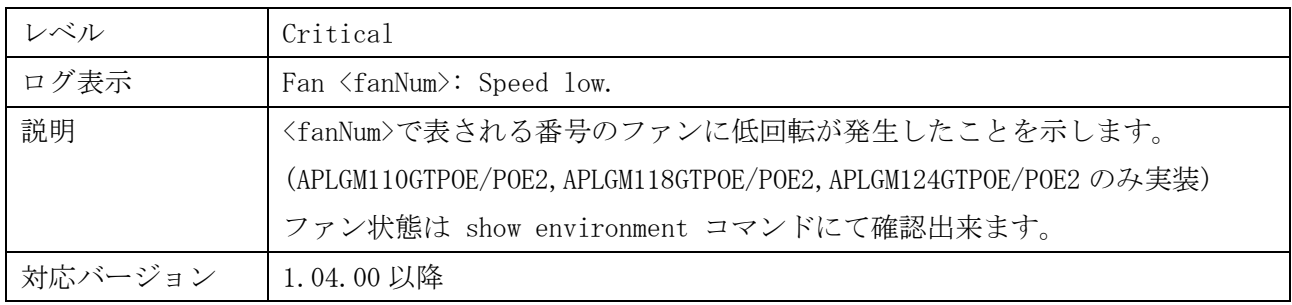

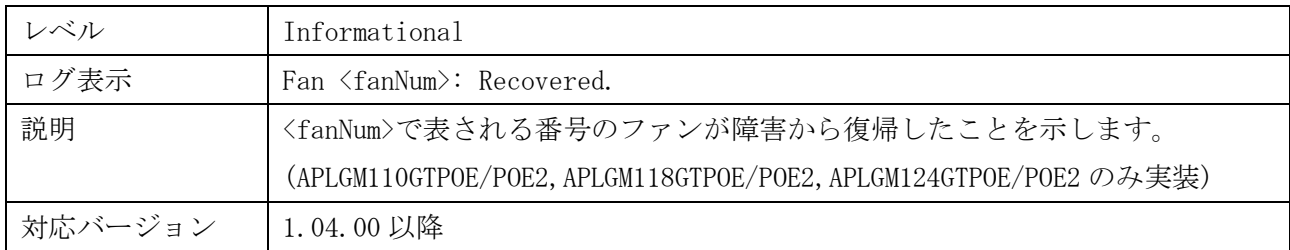

# <span id="page-39-1"></span>1.71 温度異常検知

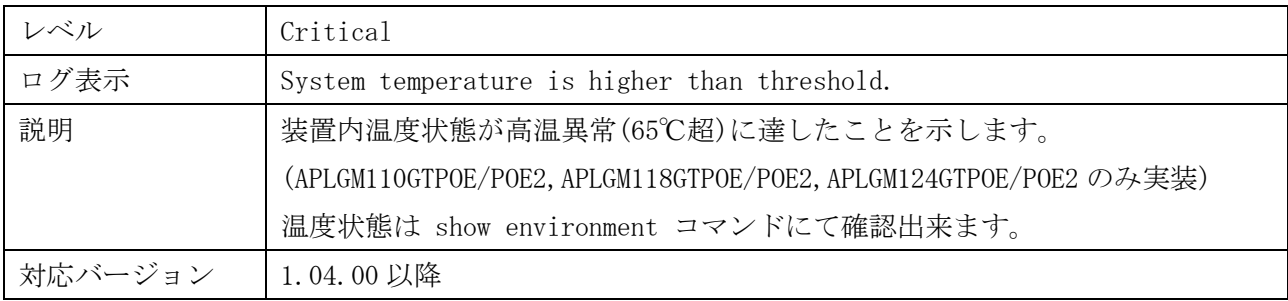

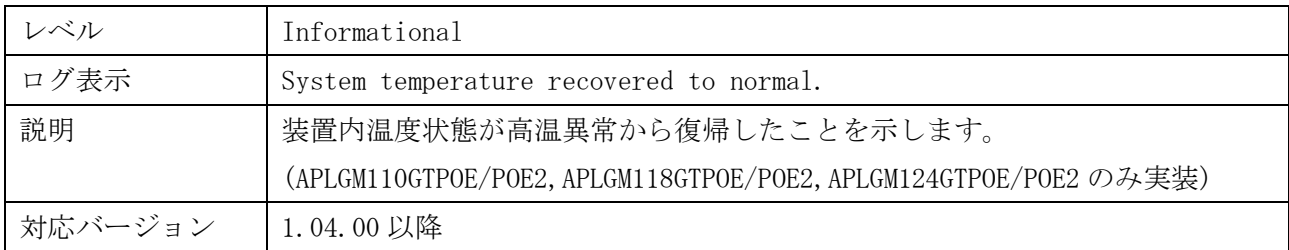

# <span id="page-40-0"></span>1.72 リンクアグリゲーション機能

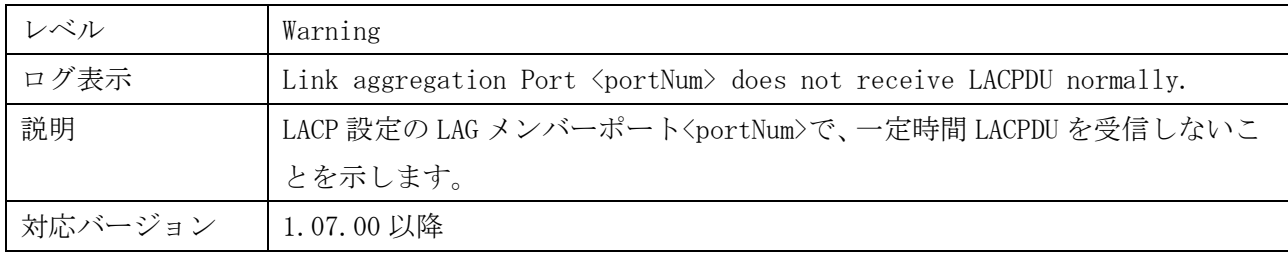

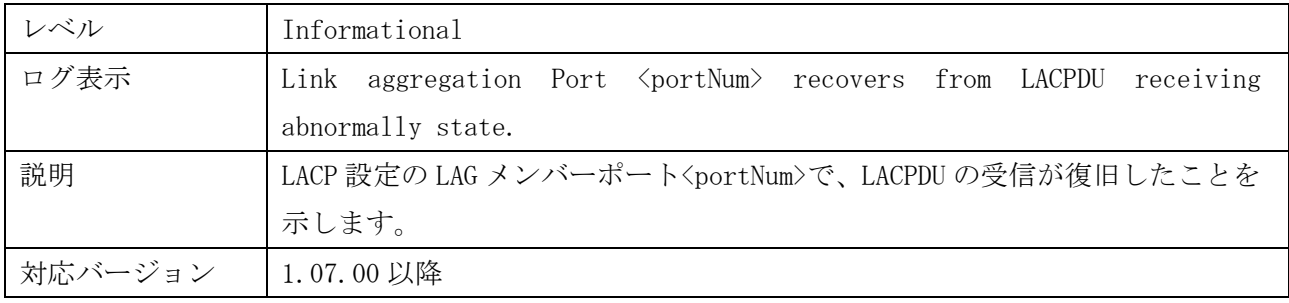

![](_page_40_Picture_173.jpeg)

![](_page_40_Picture_174.jpeg)

# <span id="page-41-0"></span>1.73 DHCP Snooping 機能

![](_page_41_Picture_171.jpeg)

![](_page_41_Picture_172.jpeg)

### <span id="page-41-1"></span>1.74 PD モニタリング機能

![](_page_41_Picture_173.jpeg)

![](_page_41_Picture_174.jpeg)

![](_page_42_Picture_144.jpeg)

![](_page_42_Picture_145.jpeg)

![](_page_42_Picture_146.jpeg)

![](_page_42_Picture_147.jpeg)

# <span id="page-43-0"></span>2. トラップ一覧

# <span id="page-43-1"></span>2.1 標準トラップ

![](_page_43_Picture_167.jpeg)

# <span id="page-44-0"></span>2.2 ベンダー独自トラップ

### ・ bpduGuardAttackDetected

![](_page_44_Picture_215.jpeg)

#### ・ bpduGuardAttackRecovered

![](_page_44_Picture_216.jpeg)

#### ・ loopDetected

![](_page_44_Picture_217.jpeg)

#### ・ loopRestart

![](_page_44_Picture_218.jpeg)

#### ・ broadcastStormOccurred

![](_page_44_Picture_219.jpeg)

#### ・ broadcastStormCleared

![](_page_45_Picture_194.jpeg)

### ・ multicastStormOccurred

![](_page_45_Picture_195.jpeg)

### ・ multicastStormCleared

![](_page_45_Picture_196.jpeg)

#### ・ stormPortShutdown

![](_page_45_Picture_197.jpeg)

#### ・ stormPortShutdownRecovered

![](_page_45_Picture_198.jpeg)

#### ・ cpuUtilizationStatusChange

![](_page_45_Picture_199.jpeg)

・ dramUtilizationStatusChange

![](_page_46_Picture_202.jpeg)

#### ・ macAuthFailure

![](_page_46_Picture_203.jpeg)

#### ・ webAuthFailure

![](_page_46_Picture_204.jpeg)

#### ・ webAuthStopLearning

![](_page_46_Picture_205.jpeg)

#### ・ webAuthRecoverLearning

![](_page_46_Picture_206.jpeg)

#### ・ dot1xAuthFailure

![](_page_46_Picture_207.jpeg)

### ・ login

![](_page_47_Picture_177.jpeg)

### ・ loginFailed

![](_page_47_Picture_178.jpeg)

#### ・ logout

![](_page_47_Picture_179.jpeg)

#### ・ swFanRecover

![](_page_47_Picture_180.jpeg)

#### ・ swFanStop

![](_page_47_Picture_181.jpeg)

#### ・ swFanSpeedLow

![](_page_47_Picture_182.jpeg)

#### ・ swTempRecover

![](_page_48_Picture_209.jpeg)

#### ・ swTempHigh

![](_page_48_Picture_210.jpeg)

### ・ sfpLinkDown

![](_page_48_Picture_211.jpeg)

#### ・ linkErrorDetected

![](_page_48_Picture_212.jpeg)

### ・ linkAggRecvLACPDUAbnormal

![](_page_48_Picture_213.jpeg)

### ・ linkAggRecoverFromAbnormal

![](_page_48_Picture_214.jpeg)

#### ・ linkAggPortLinksDown

![](_page_49_Picture_96.jpeg)

### ・ linkAggPortLinksUp

![](_page_49_Picture_97.jpeg)

### ・ poeErrorCheckPoEError

![](_page_49_Picture_98.jpeg)

ApresiaLightGM シリーズ Ver.1.16 ログ・トラップ対応一覧

Copyright(c) 2024 APRESIA Systems, Ltd. 2024 年 7 月 初版

APRESIA Systems 株式会社 東京都中央区築地二丁目 3 番 4 号 メトロシティ築地新富町 8 階 https://www.apresiasystems.co.jp/